# UNIVERSIDADE TECNOLÓGICA FEDERAL DO PARANÁ DEPARTAMENTO ACADÊMICO DE INFORMÁTICA CURSO DE ESPECIALIZAÇÃO EM TECNOLOGIA JAVA E DISPOSITIVOS MÓVEIS

ISRAEL PETRÔNIO DE SOUZA

# **PROTÓTIPO DE APLICATIVO PARA GERENCIAMENTO DE RELATÓRIOS A PARTIR DE DISPOSITIVOS MÓVEIS PARA A POLÍCIA MILITAR DO ESTADO DO PARANÁ**

MONOGRAFIA DE ESPECIALIZAÇÃO

CURITIBA - PR 2013

# ISRAEL PETRÔNIO DE SOUZA

# **PROTÓTIPO DE APLICATIVO PARA GERENCIAMENTO DE RELATÓRIOS A PARTIR DE DISPOSITIVOS MÓVEIS PARA A POLÍCIA MILITAR DO ESTADO DO PARANÁ**

Monografia de Especialização apresentada ao Departamento Acadêmico de Informática da Universidade Tecnológica Federal do Paraná como requisito parcial para obtenção do título de Especialista

Orientador: Prof. Alexandre Reis Graeml

CURITIBA - PR 2013

### **AGRADECIMENTOS**

A todos os professores do curso de Especialização em Tecnologia Java e Dispositivos Móveis que me guiaram pelos semestres letivos sempre com total dedicação, em especial ao meu orientador o professor Alexandre Reis Graeml.

À minha mãe, Severina, por me proporcionar uma criação com muito amor, carinho e dedicação, sendo um exemplo de força e superação.

À Thabata, minha amável irmã, por fazer parte da minha vida.

À minha amada Luísa pelo companheirismo e ajuda incansável em todos os momentos.

À Polícia Militar do Paraná pela colaboração que permitiu o desenvolvimento deste trabalho, em especial ao Major Marcelo Gomes da Silva pelo apoio constante, ao 2° Sargento Marcio Henrique Alberti pelo conhecimento compartilhado e pelas sabias palavras de incentivo e ao Soldado João Paulo Bossoni pela atenção dispensada.

#### **RESUMO**

O presente trabalho tem como objetivo desenvolver um protótipo de aplicação para dispositivos móveis, que proporcione aos policiais militares do Estado do Paraná, integrantes de tropas especializadas no combate à criminalidade violenta, uma ferramenta de auxílio na gerência de relatórios ligados as suas atividades operacionais diárias de combate às práticas delituosas. Um estudo sobre as ferramentas utilizadas para a construção do protótipo é apresentado com destaque ao *framework* JavaServer Faces (JSF) 2.0 e Primefaces Mobile. A principal característica do protótipo é a capacidade de adaptação às telas de tamanhos heterogêneos apresentados pelos diversos dispositivos vendidos atualmente.

Palavras chaves: JavaServer Faces, Primefaces Mobile, dispositivos móveis, policiais militares, gerenciamento de relatórios.

### **ABSTRACT**

The current work aims to develop a mobile application prototype to aid the military police of Paraná, specialized in violent criminality combat, to manage reports related to their daily operational activities. A study has been done about the tools used to build the prototype, highlighting the framework JavaServer Faces (JSF) 2.0 and Primefaces Mobile. The prototype's main feature is the capability to adapt screens to the resolution of the mobile devices in the market.

Key words: JavaServer Faces, Primefaces Mobile, mobile devices, military police, manage reports.

# **LISTA DE FIGURAS**

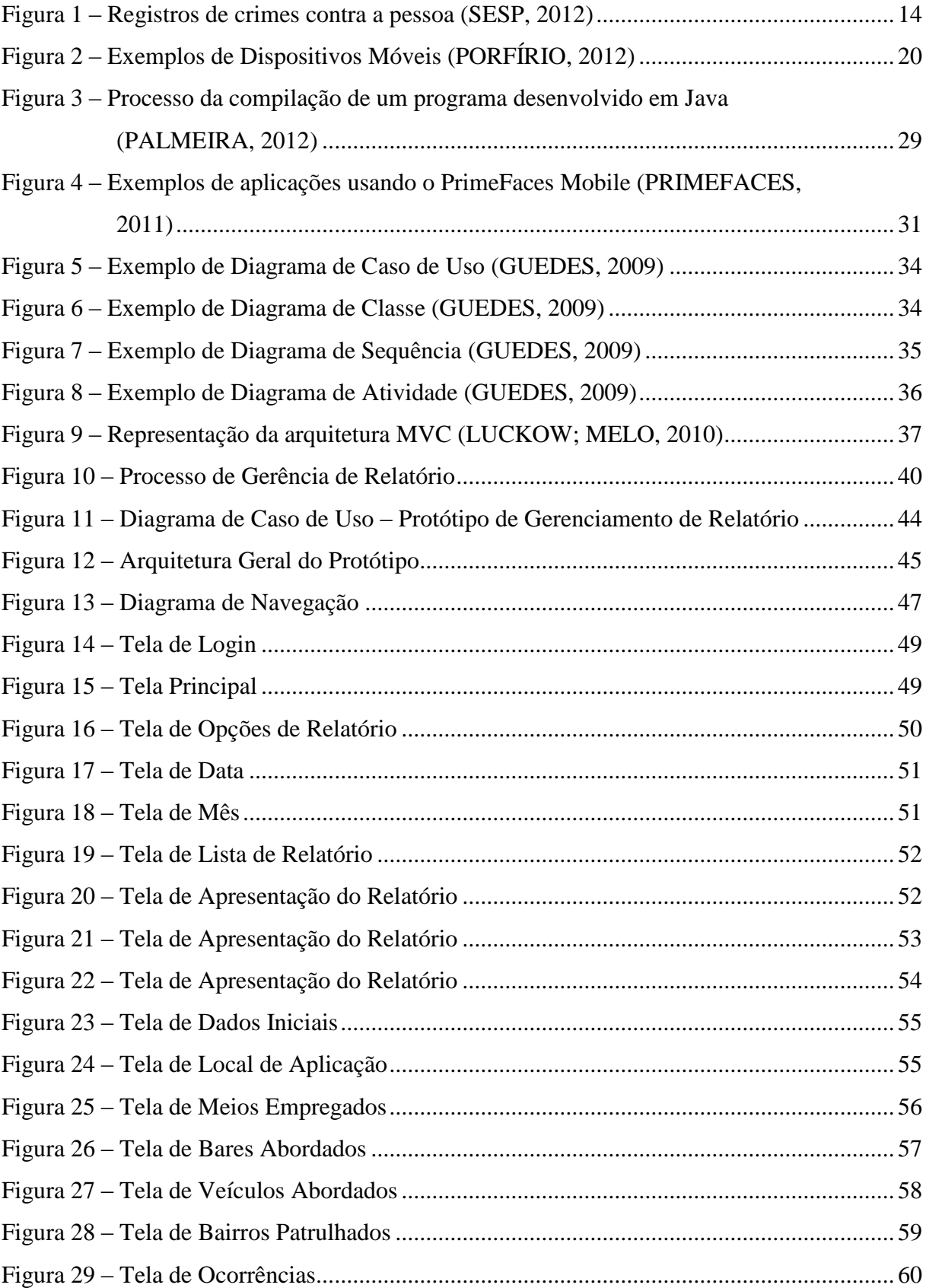

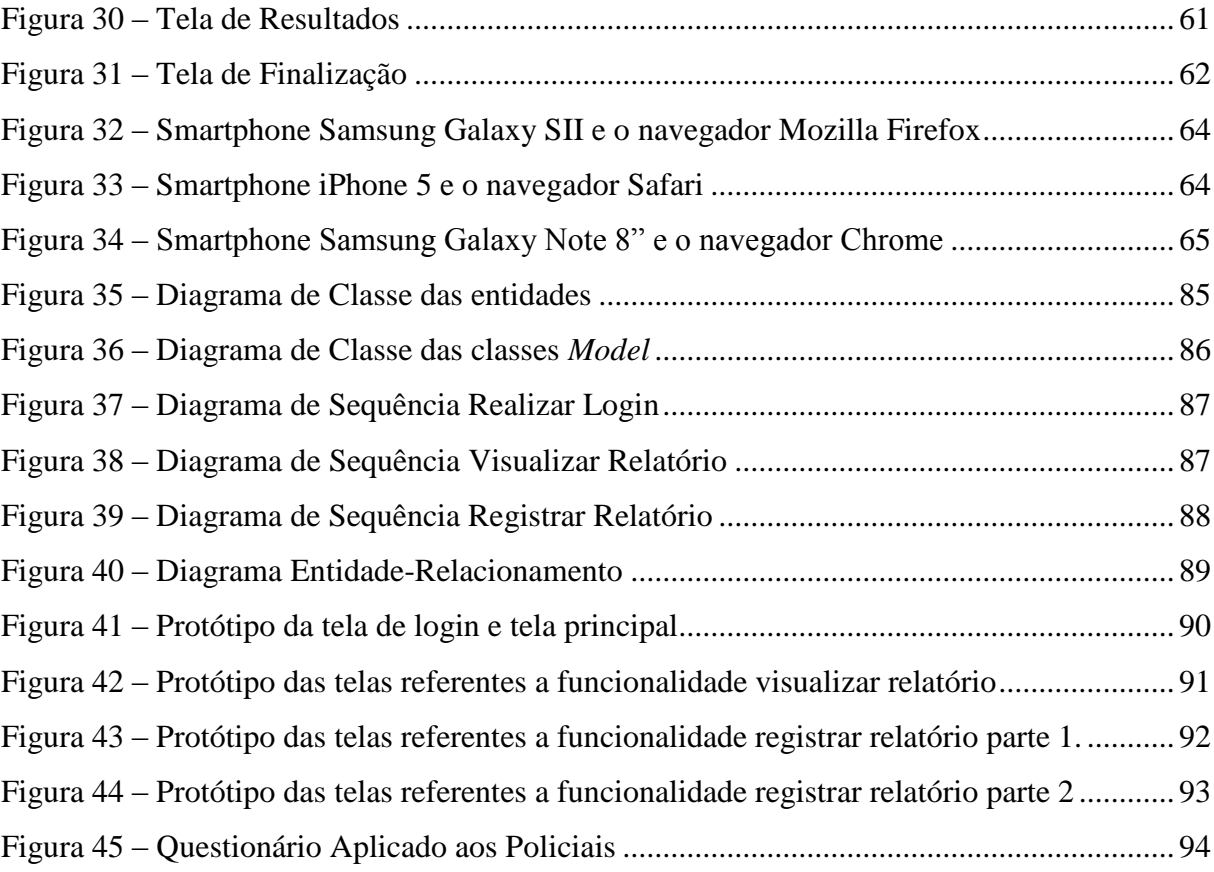

## **LISTA DE TABELAS**

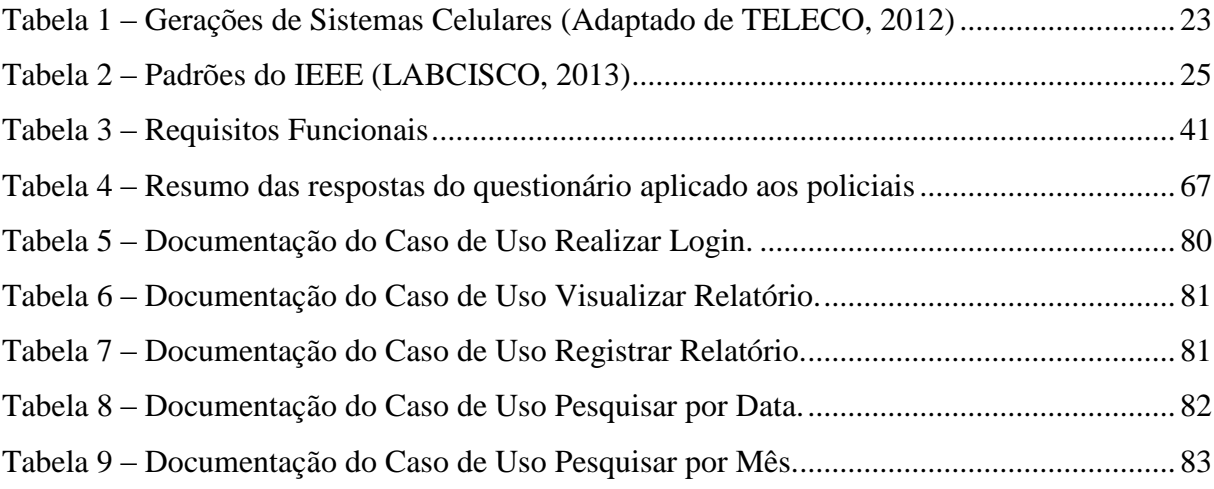

### **LISTA DE ABREVIATURAS E SIGLAS**

**3G:** Terceira Geração **AMPS:** *Advanced Mobile Phone System* **API:** *Application Programming Interface* **CDI:** *Contexts and Dependency Injection* **CDMA:** *Code Division Multiple Access* **DAO:** *Data Access Object* **DER:** Diagrama Entidade-Relacionamento **DSSS:** *Direct Sequence Spread Spectrum* **EDGE:** *Enhanced Data Rates for GSM Evolution* **EJB:** *Enterprise Java Beans* **EVDO:** *Evolution Data Only* **GNU:** *GNU's Not Unix* **GPL:** *General Public License* **GPRS:** *General Packet Radio Services* **GPS:** *Global Positioning System* **GSM:** *Global System for Mobile Communications* **HTML:** *HyperText Markup Language* **IBGE:** Instituto Brasileiro de Geografia e Estatística **IEEE:** *Institute of Electrical and Electronics Engineers* **IDC:** *International Data Corporation* **Java EE:** *Java Enterprise Edition* **JCP:** *Java Community Process* **JPA:** *Java Persistence API* **JSF:** *JavaServer Faces* **JSR:** *Java Specification Request* **JVM:** *Java Virtual Machine* **LTE:** *Long Term Evolution* **Mbps:** Megabit por Segundo **MVC:** *Model-View-Controller* **OFDM:** *Orthogonal Frequency Division Multiplexing* **ORM:** *Object Relational Mapping*

**PMPR:** Polícia Militar do Estado do Paraná **ROTAM:** Rondas Ostensivas de Tático Móvel **RUP:** *Rational Unified Process* **SESP:** Secretaria de Segurança Pública **SQL:** *Structured Query Language* **TDMA:** *Time Division Multiple Access* **UML:** *Unified Modeling Language* **WCDMA:** *Wide Band Code Division Multiple Access* **XML:** *Extensible Markup Language*

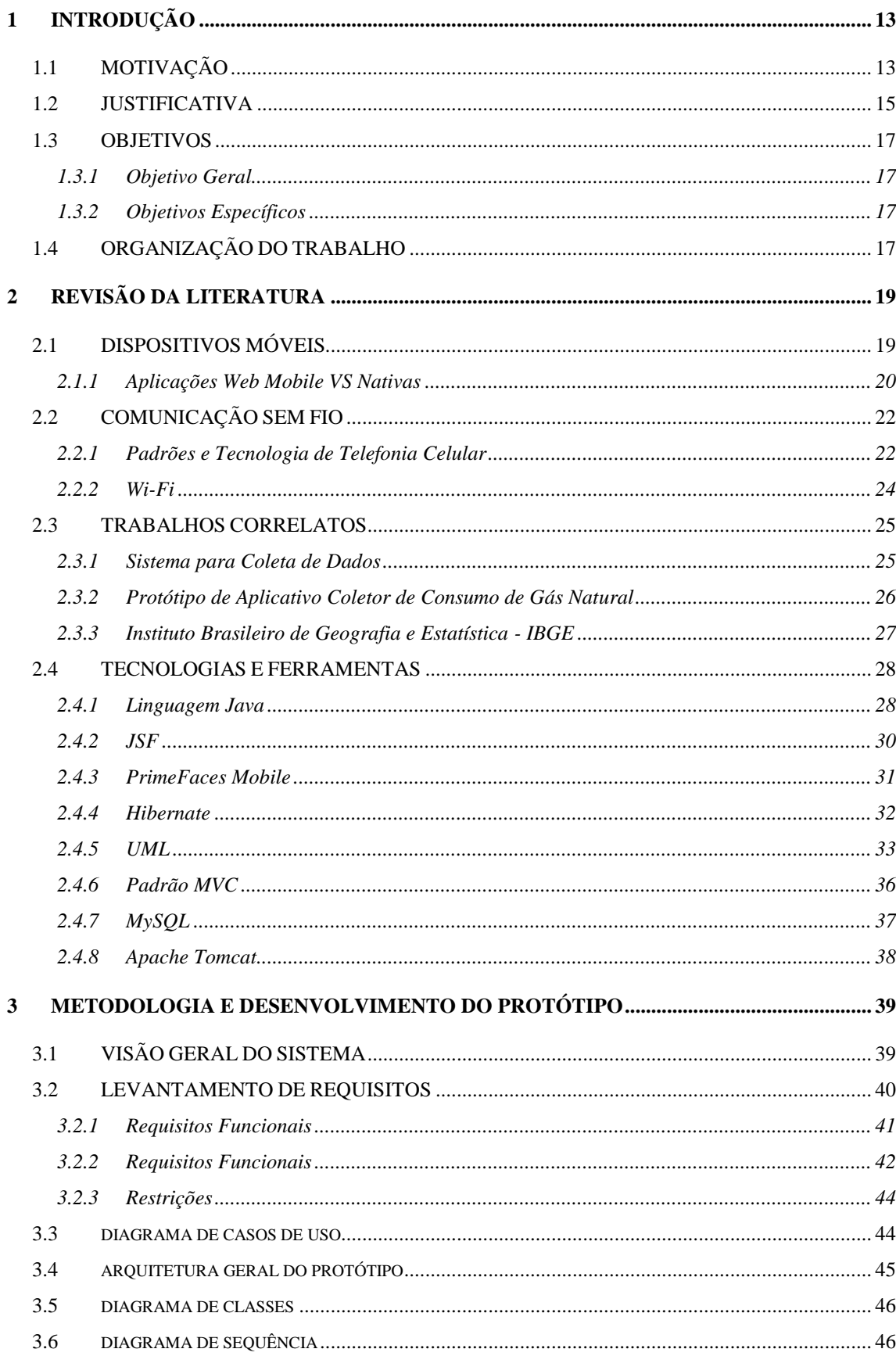

# **SUMÁRIO**

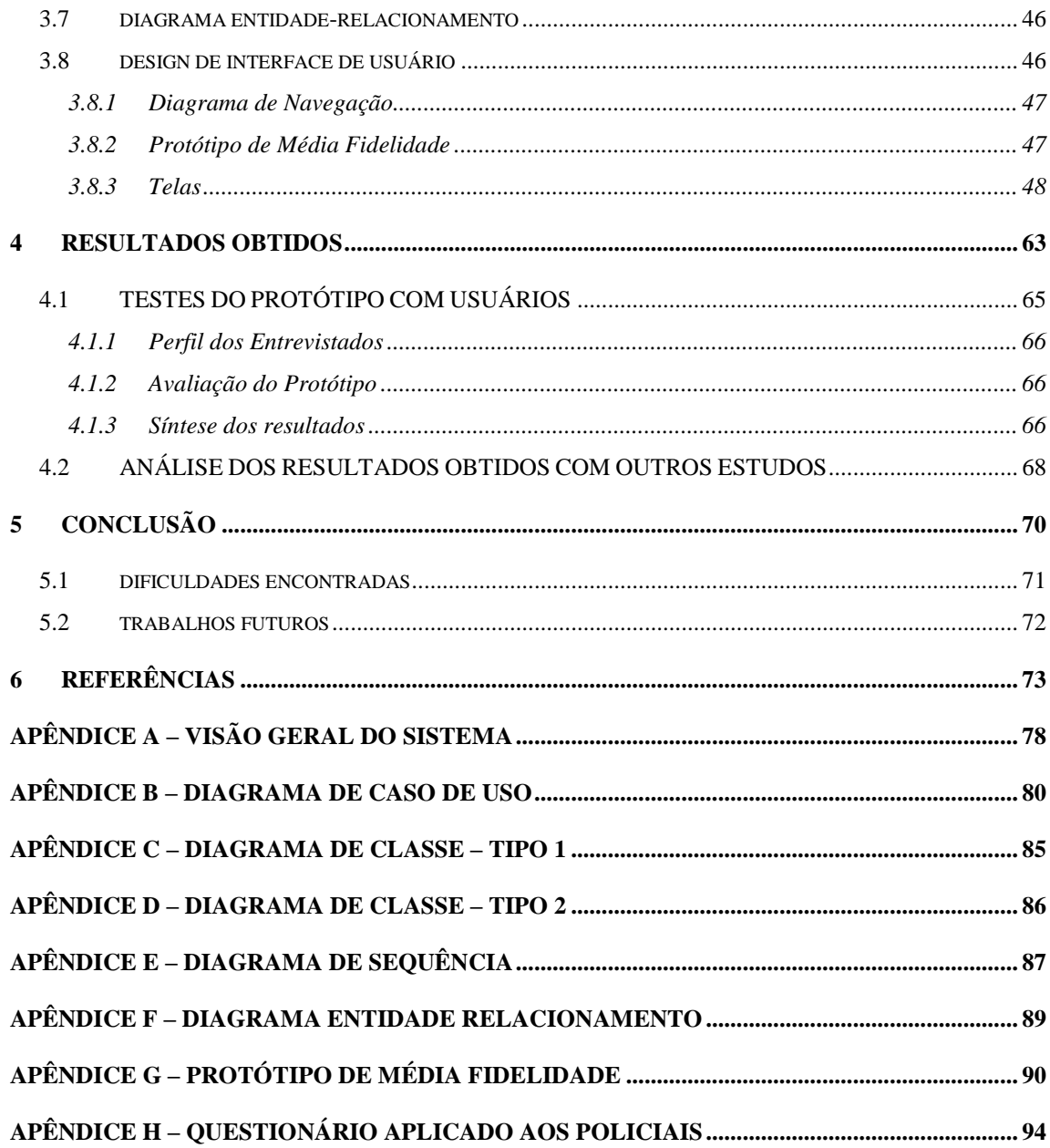

### <span id="page-12-0"></span>**1 INTRODUÇÃO**

Neste capítulo serão analisados os fundamentos da elaboração do presente trabalho, demonstrando a necessidade do desenvolvimento de um aplicativo para que a Polícia Militar do Estado do Paraná que otimize a confecção de seus relatórios, por meio do uso de *smartphones*. Ainda, serão indicados os objetivos desta monografia.

### <span id="page-12-1"></span>**1.1 MOTIVAÇÃO**

A Polícia Militar tem como missão constitucional a preservação da ordem pública, por meio do policiamento ostensivo fardado, que proporciona o convívio diário com situações diversas, inclusive com a violência. Essa diversidade de situações ocasiona a necessidade de diferentes tipos de policiamento e, para situações mais violentas, tropas especializadas são treinadas e apresentam alta capacidade de ação e reação.

A atuação desses policiais, em apoio ao policiamento básico ou na realização de operações preventivas em áreas críticas, deve ser registrada em forma de relatório, contendo dados relevantes sobre o serviço policial, que será remetido ao responsável pela equipe, servindo de subsídio ao comandante em eventuais questionamentos sobre o emprego do efetivo, bem como na elaboração de dados estatísticos.

O relatório é concebido para que os policiais reportem resultados parciais ou totais de sua atividade ao final do serviço operacional, sendo confeccionado em planilhas impressas. Entretanto, a elaboração e análise de tais relatórios geram algumas dificuldades. A primeira é quanto ao preenchimento dos dados, visto que este é feito manualmente e alguns policiais possuem letras ilegíveis.

Além disso, há uma demora na tramitação dos relatórios, já que cada viatura deve preencher um relatório individual, para que posteriormente se desenvolva um relatório sobre a atividade da equipe (referente a mais de uma viatura), para só então estar acessível aos responsáveis.

Essas dificuldades são, ainda, mais evidentes nos finais de semana, pois as ocorrências envolvendo crimes contra pessoas têm seu maior índice no período noturno e nos finais de semana, conforme mostra a Figura 1, sendo que o relatório só será entregue em horário administrativo.

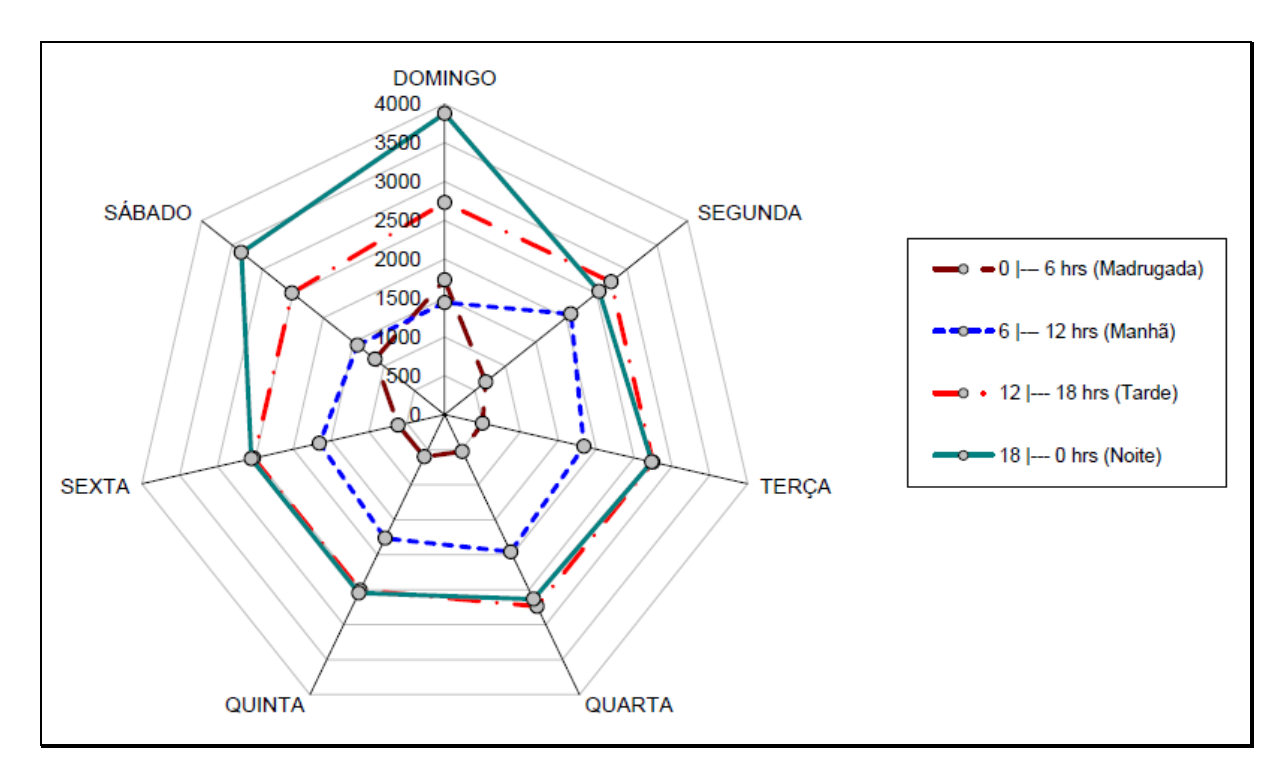

**Figura 1 – Registros de crimes contra a pessoa (SESP, 2012)**

<span id="page-13-0"></span>Ademais, existem situações que causam repercussão na mídia, que solicitará informações sobre os fatos ao comandante do batalhão responsável pela área, sendo que este poderá, ainda, não ter tido acesso aos relatórios, necessitando entrar em contato com os policiais envolvidos na ocorrência, o que causa demora em dar uma resposta à sociedade.

Ressalta-se, também, o aspecto da sustentabilidade, tema muito debatido atualmente, já que a elaboração de tantos relatórios resulta no uso de grande quantidade de papel.

Assim, a polícia deve estar alinhada para atender e responder prontamente aos cidadãos, o que lhe garantirá credibilidade e transparência.

Por fim, sob a perspectiva de contribuir para promover uma melhora no gerenciamento do relatório, este trabalho busca oferecer uma ferramenta focada nos dispositivos móveis independente da plataforma.

### <span id="page-14-0"></span>**1.2 JUSTIFICATIVA**

Inicialmente, observa-se que houve uma popularização dos *smartphones* no Brasil, que aliada ao barateamento da Internet móvel, mudou o perfil e o modo como os usuários acessam os mais variados conteúdos.

Dentre os dispositivos móveis o foco desta monografia está no uso do *smartphone* devido ao fato de possuir menores dimensões, facilitando seu uso na atividade policial, bem como devido a sua popularização no Brasil, conforme relatório da empresa de pesquisas *International Data Corporation* - IDC (RCRWIRELESS, 2012), afirmando que em 2012 foram vendidos 16 milhões de *smartphones* no país, um crescimento de 78% nas vendas em relação ao ano anterior.

Ainda, segundo a Folha de São Paulo (2012), "a proporção de acessos realizados por dispositivos móveis, como celulares e *tablets*, teve crescimento de 300% entre maio de 2011 (quando era de 0,6% do tráfego total) e maio de 2012 (2,4%) no Brasil."

Devido à vasta diversidade de aparelhos móveis e dos sistemas operacionais, uma aplicação *Web mobile* foi desenvolvida para eliminar as dificuldades trazidas por essa diferença, adotando uma abordagem multiplataforma que permitisse explorar o *Web mobile* em todo o seu potencial. Para Oliveira (2010), o "Web mobile é o termo que define o simples conceito de acesso à Internet, através de um dispositivo móvel, permitindo alcançar qualquer página da Web, em qualquer lugar do mundo, a qualquer momento."

A opção pela mobilidade pode ser um grande aliado à atividade policial, visto que esta se baseia no deslocamento até as mais diversas localidades para prestar atendimento às variadas ocorrências, inclusive as de alto risco. Os policiais de tropas especializadas no combate à criminalidade violenta precisam preencher relatórios reportando suas atividades ao final do serviço operacional.

Para Galliers (1987), "a informação é uma coleção de dados que, quando apresentada de determinada forma e em determinado momento, melhora o conhecimento do indivíduo que a recebe, de modo que este indivíduo se torne mais capaz de realizar a ação ou decisão a que se propõe." Assim, um dos objetivos para a elaboração do relatório é subsidiar o comandante de batalhão com informações.

Outra finalidade é possibilitar a elaboração de dados estatísticos.

Porém, estes dois objetivos são prejudicados pela forma como a informação é tratada, já que os relatórios são preenchidos manualmente. Neste sentido, Gouveia e Ranito (2004, p. 10) destacam que "ocorre uma crescente dependência das organizações em relação aos meios que utilizam para lidar com a informação, aliada ao crescente aumento do fluxo de informação."

Ainda, verifica-se que há uma grande burocratização na tramitação destes relatórios, o que poderia ser melhorado com o uso da mobilidade, que permitiria um rápido acesso de diversos setores da polícia aos dados evolvendo seus agentes, bem como proporcionar uma maior transparência quanto à atuação policial.

Assim, tem-se que o uso da mobilidade por uma instituição como a Polícia Militar do Estado do Paraná pode gerar um maior respeito por parte da população por ela atendida, já que possibilita a otimização na transmissão de suas informações e uma resposta em tempo mais curto a todos os interessados.

### <span id="page-16-0"></span>**1.3 OBJETIVOS**

### <span id="page-16-1"></span>**1.3.1 Objetivo Geral**

O objetivo deste trabalho é desenvolver de uma ferramenta que vise a melhorar o gerenciamento de relatórios de serviço elaborados por policiais militares de tropas especializadas em combate à criminalidade violenta, integrantes da Polícia Militar do Estado do Paraná.

### <span id="page-16-2"></span>**1.3.2 Objetivos Específicos**

São objetivos específicos:

- Compreender os conceitos necessários à construção do protótipo utilizado como experimento;
- Pesquisar ferramentas com propostas similares e comparar com a solução proposta;
- Analisar e propor uma solução para o problema de gerenciamento de relatórios;
- Desenvolver um protótipo de aplicativo para dispositivos móveis capaz de rodar nas plataformas mais populares de *smartphones*;
- Avaliar o protótipo com os policiais para validar a utilidade deste trabalho;

### <span id="page-16-3"></span>**1.4 ORGANIZAÇÃO DO TRABALHO**

Este trabalho está dividido em cinco capítulos, sendo que o primeiro refere-se à introdução, motivação, justificativa e objetivos a serem alcançados e a forma como se encontra organizada a presente monografia.

O segundo capítulo apresenta uma revisão sobre a literatura, abordando trabalhos correlatos e algumas características dos dispositivos móveis. Neste capítulo, também, se discutem as tecnologias e ferramentas que auxiliaram no desenvolvimento do protótipo.

O terceiro capítulo apresenta a metodologia empregada e o desenvolvimento do protótipo.

O quarto capítulo relata os resultados obtidos.

O quinto capítulo trata da conclusão e sugestões para trabalhos futuros.

Por fim, são apresentadas as referências utilizadas, as quais viabilizaram a construção do presente trabalho.

### <span id="page-18-0"></span>**2 REVISÃO DA LITERATURA**

Neste capítulo são apresentadas informações sobre dispositivos móveis, trabalhos correlatos e a descrição das principais ferramentas e tecnologias que foram fundamentais para o desenvolvimento deste trabalho.

### <span id="page-18-1"></span>**2.1 DISPOSITIVOS MÓVEIS**

O aumento da disponibilidade de redes móveis de dados, aliado ao crescimento exponencial da capacidade de processamento dos circuitos integrados, proporcionou uma rápida evolução para os dispositivos móveis. Conforme Figueiredo e Nakamura (2003, p. 17), "um dispositivo para ser considerado móvel deve ter a capacidade de realizar processamento, trocar informações via rede e ser capaz de ser transportado facilmente por seu usuário."

Os dispositivos móveis, em particular os *smartphones* e os *tablets*, encontram-se em evidência devido ao seu poder de conectividade, bem como pela possibilidade de serem utilizados tanto para uso pessoal como profissional.

Estes dispositivos oferecem muitos recursos, mas destaca-se, entre eles, o suporte a aplicativos desenvolvidos em linguagens de programação de alto nível, que possibilitam o desenvolvimento de inúmeras aplicações. Rezende e Abreu (2001) destacam que os dispositivos móveis proporcionam, a cada momento, mais recursos, o que os torna quase indispensáveis nos dias atuais, principalmente para organizações com múltiplas localizações geográficas.

Um importante conceito ligado a dispositivos móveis é a mobilidade, que, segundo Lee, Schneider e Schell (2005, p. 1), pode ser definida como a capacidade de realizar facilmente um conjunto de funções de aplicações, além de permitir conectar-se, obter dados e fornecê-los a outros usuários, aplicações e sistemas. Tal recurso pode trazer muita redução de

custos para uma empresa, além de ganhos de produtividade, conforme citado por Dariva (2011).

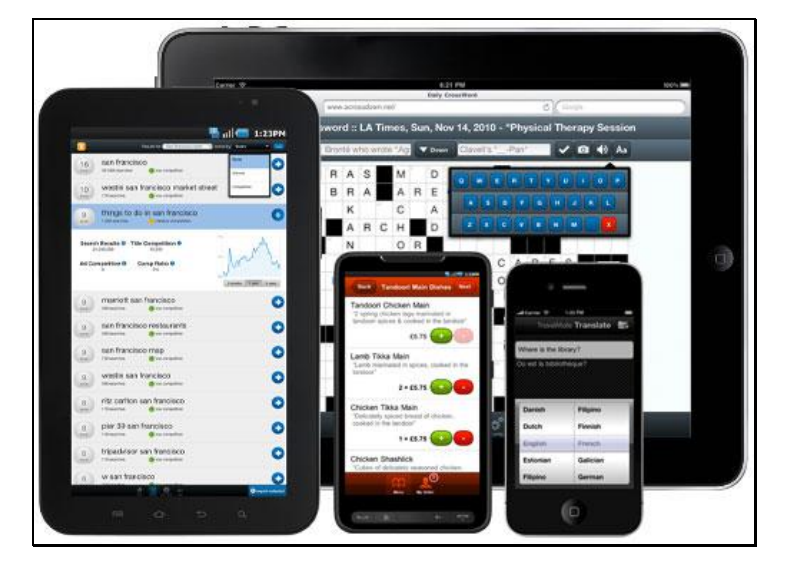

Na Figura 2 alguns exemplos de dispositivos móveis podem ser visualizados.

**Figura 2 – Exemplos de Dispositivos Móveis (PORFÍRIO, 2012)**

<span id="page-19-0"></span>Dentro deste contexto, observa-se que a computação móvel está aumentando em importância e presença.

### <span id="page-19-1"></span>**2.1.1 Aplicações Web Mobile VS Nativas**

Aplicações *Web mobile* utilizam um browser como base para acesso a servidores que processam as requisições oriundas da aplicação, portanto seu conceito parte do mesmo princípio do desenvolvimento de aplicações web, embora apresente algumas limitações tanto de hardware como de software dos dispositivos. Suas principais vantagens são (OLIVEIRA, 2013):

- **Multiplataforma:** a aplicação pode rodar em múltiplas plataformas.
- **Sem instalação:** não é necessário realizar o *download* do aplicativo, o que não ocasiona alocação de espaço na memória interna do dispositivo.
- **Atualização rápida e abrangente:** a atualização ocorre em tempo real, já que não precisa ser instalada no dispositivo.
- **Desenvolvimento rápido:** o desenvolvimento é baseado nos padrões web independentemente de plataforma, não necessitando desenvolvimento específico para cada plataforma e linguagem. Uma vez desenvolvido o aplicativo basta compilar e distribuir para todas as plataformas.
- **Informações** *on-line***:** os dados continuam disponíveis mesmo com a perda do dispositivo.

Algumas desvantagens também devem ser citadas (FERNANDES, 2010):

- **Limitação no acesso:** possui limitações de acesso ao hardware do dispositivo.
- **Consumo de banda:** o acesso ao aplicativo é feito pelo *browser* o que ocasiona consumo de banda.
- **Experiência do usuário:** por atender várias plataformas *mobile* diferentes, o aplicativo pode não apresentar o padrão característico do dispositivo.

Por outro lado, a aplicação nativa é aquela suportada de acordo com o sistema operacional presente no dispositivo móvel, ou seja, é projetada para rodar em cima de uma plataforma específica, podendo utilizar os recursos que o aparelho oferece. Apresenta como principais vantagens (FERNANDES, 2010):

- **Melhor usabilidade:** a aplicação aproveita melhor a usabilidade já que utiliza os padrões de *layout* do sistema do dispositivo.
- **Acesso aos recursos:** uma aplicação nativa pode utilizar todos os recursos do dispositivo.
- **Acesso e utilização** *offline***:** o acesso à aplicação independe de conexão com a internet.

E algumas desvantagens (SILVA, 2012):

- **Tempo de desenvolvimento:** é necessário um tempo maior de desenvolvimento de código diferente para cada plataforma.
- **Atualização depende do usuário:** a atualização não ocorre em tempo real, como é o caso das aplicações *Web mobile*, sendo necessário que o usuário realize tal tarefa.

Deste modo, com base em suas vantagens, no presente trabalho optou-se pela aplicação *Web mobile*.

### <span id="page-21-0"></span>**2.2 COMUNICAÇÃO SEM FIO**

A revolução tecnológica aliada à grande quantidade de informações disponíveis, atualmente, está remodelando as formas de consumo. Com a finalidade de atender esse mercado crescente, os dispositivos móveis estão providos de tecnologias de comunicação sem fio, que permitem novas interações.

A tecnologia sem fio disponibiliza a portabilidade e praticidade do acesso à informação em qualquer localização, sendo que a seção a seguir descreve as principais tecnologias disponíveis para os dispositivos móveis, que são de importância para o presente trabalho.

#### <span id="page-21-1"></span>**2.2.1 Padrões e Tecnologia de Telefonia Celular**

A tecnologia celular funciona com um sistema de transmissão que utiliza ondas de radiofrequência. Uma rede celular divide determinada área geográfica em segmentos chamados células, sendo que cada célula possui uma estação rádio base, a qual é composta por antenas com receptores e emissores de sinal, que se ligam a uma central de telefonia (INFOWESTER, 2012).

A célula suporta uma quantidade máxima de telefones realizando chamadas, sendo

que um dos fatores determinantes dessa capacidade é a tecnologia utilizada (INFOWESTER,

2012).

Os padrões de tecnologia celular podem ser classificados em gerações conforme a

Tabela 1.

<span id="page-22-0"></span>

| Geração | <b>Característica</b>                                                                                                    |  |  |  |  |
|---------|----------------------------------------------------------------------------------------------------|--|--|--|--|
| 1G      | E o sinal de telefonia analógico sendo que o sistema mais utilizado nesta época<br>era o AMPS (Advanced Mobile Phone System).                                                                                                    |  |  |  |  |
| 2G      | E o sinal de telefonia digital tendo como principais tecnologias o GSM, CDMA<br>(IS-95-A) ou TDMA IS-136.                                                                                                    |  |  |  |  |
| 2,5G    | Sistemas celulares que oferecem serviços de dados por pacotes e sem necessidade<br>de estabelecimento de uma conexão (conexão permanente) a taxas de até<br>144 kbps. É um passo intermediário na evolução para 3G. Os principais sistemas<br>são o GPRS, EDGE e extensões do CDMA. |  |  |  |  |
| 3G      | Sistemas celulares que oferecem serviços de dados por pacotes e taxas maiores<br>que 256 kbps. Os principias sistemas são o WCDMA e o CDMA 1xEVDO.                                                                                                    |  |  |  |  |
| 4G      | Utiliza a tecnologia LTE.                                                                                                    |  |  |  |  |

**Tabela 1 – Gerações de Sistemas Celulares (Adaptado de TELECO, 2012)**

Segundo site Olhar Digital (2013), a maioria dos usuários da internet móvel utiliza a tecnologia 3G, sendo que as operadoras de celular estão implantando a quarta geração que promete revolucionar a velocidade de transmissão dos dados.

Os dados enviados através de redes 3G são divididos em pequenos pacotes de dados, que no recebimento final são reagrupados em sua ordem correta. Com isso, mais dados podem ser enviados com maior eficiência. Além disso, os aparelhos 3G podem estar em contato com mais de uma estação rádio base ao mesmo tempo, oferecendo melhor desempenho e velocidade de dados (EMFEXPLAINED, s.d.).

O 3G oferece, ainda, maior velocidade de comunicação de dados em relação às tecnologias de gerações anteriores transformando os dispositivos móveis em uma estação móvel de entretenimento e serviço.

#### <span id="page-23-0"></span>**2.2.2 Wi-Fi**

A tecnologia de transmissão Wi-Fi é um conjunto de especificações para redes locais sem fio baseado no padrão IEEE 802.11, tendo como principal entidade responsável pelo seu licenciamento a *Wi-Fi Alliance* (INFOWESTER, 2008).

Uma rede Wi-Fi pode ser usada para conectar dispositivos móveis entre si, com a internet e com redes que usam a tecnologia *Ethernet*, operando nas bandas de frequência de 2.4GHz ou 5GHz. Essas bandas não exigem licença de operação, razão pela qual são utilizadas por diversos tipos de aparelhos eletrônicos, o que torna importante que os fabricantes garantam que seus produtos passem pelos padrões de interoperabilidade estabelecidos pelas certificações Wi-Fi (WI-FI ALLIANCE, 2013).

Segundo Morimoto (2011), de uma forma geral, a transmissão de dados em uma rede Wi-Fi tem como alcance prometido pelos fabricantes a cobertura de 30 metros para ambientes fechados e 150 metros para ambientes abertos. Devido ao uso de mais transmissores e antenas, o novo padrão 802.11n oferece um alcance um pouco maior, prometendo 70 metros em ambientes fechados e 250 metros em campo aberto. Normalmente, o alcance do sinal de rádio Wi-Fi está associado com a potência dos transmissores, mas fatores como obstáculos e pontos de interferência eletromagnética podem reduzi-lo significativamente (MORIMOTO, 2011).

O padrão 802.11 apresenta diferentes variações apresentadas na Tabela 2.

<span id="page-24-0"></span>

| Padrão          | Ano  | Taxa Máx. | <b>Taxa Real</b> | <b>Banda (GHz)</b> | Modulação |
|-----------------|------|-----------|------------------|--------------------|-----------|
| 802.11a         | 1999 | 54 Mbps   | 23 Mbps          | 5.0                | OFDM      |
| 802.11 <b>b</b> | 1999 | 11 Mbps   | ≈5 Mbps          | 2.4                | DSSS      |
| 802.11q         | 2004 | 54 Mbps   | 19 Mbps          | 2.4                | OFDM      |
| 802.11n         | 2008 | 248 Mbps  | 74 Mbps          | 2.4/5.0            | OFDM      |

**Tabela 2 – Padrões do IEEE (LABCISCO, 2013)**

Enfim, o Wi-Fi encontra-se amplamente difundido no mercado e, atualmente, busca ampliar o padrão para alcançar maiores taxas de transferência de dados (TECMUNDO, 2012). Devido as suas características, é uma excelente forma de acesso à informação por meio de dispositivos móveis.

### <span id="page-24-1"></span>**2.3 TRABALHOS CORRELATOS**

Conforme mencionado na seção 2.1, os dispositivos móveis estão em constante evolução. É crescente o número de dispositivos utilizados nos mais diversos setores. Essa aceitação motiva a criação de aplicativos que possibilitam o fornecimento de informações aos usuários a todo o momento e lugar (PROMON, 2006).

Com base nesta realidade, algumas propostas de aplicativos para dispositivos móveis vêm sendo estudadas, desenvolvidas e aplicadas nas mais diversas áreas, no intuito de coletar dados. Dentre tais propostas, algumas merecem destaque, por apresentarem alguma relação com o presente trabalho, sendo, portanto, analisadas a seguir.

### <span id="page-24-2"></span>**2.3.1 Sistema para Coleta de Dados**

Remor (2008) desenvolveu um sistema de coleta de dados baseado em dispositivos móveis direcionado para uma empresa de produção de frutas atuante em diversos municípios da Serra Catarinense.

Os dados oriundos das atividades executadas pelos diferentes setores e unidades de produção da empresa eram inseridos manualmente em planilhas de papel, sendo encaminhados, posteriormente, ao setor de informática para serem digitados, processo que demandava muito tempo.

Além desse inconveniente, outros problemas eram frequentes, como a perda de planilhas, o preenchimento manual feito de forma errônea e erros de digitação na transcrição dos dados, bem como problemas de ordem financeira com a compra de papel e os prejuízos causados pelos referidos problemas.

Embora o trabalho de Remor (2008) tenha enfoque no comércio de frutas, ele apresenta aspectos semelhantes ao protótipo proposto nesta monografia, pois ambos focam no problema da coleta de dados e propõem uma solução baseada em dispositivos móveis, sendo um dos fatores determinantes a diferença de localização dos usuários responsáveis pelo registro das atividades desenvolvidas e dos que vão utilizar a informação.

Ainda, os dois trabalhos visam a disponibilização dos dados para diferentes setores interessados, sendo a transferência das informações coletadas realizada diretamente do dispositivo móvel para um banco de dados em um servidor não móvel.

Apesar das semelhanças, a solução abordada por Remor (2008) fica restrita a dispositivos móveis que rodam o sistema operacional *Windows Mobile* e a comunicação dos dados entre o servidor se dá pelo uso de *web services*, o que não ocorre no protótipo aqui desenvolvido, pois, considerando a heterogeneidade dos dispositivos móveis, a transferência dos dados ocorre pela comunicação do *browser* com o servidor, dispensando o uso de *web services*.

### <span id="page-25-0"></span>**2.3.2 Protótipo de Aplicativo Coletor de Consumo de Gás Natural**

A proposta de Gonçalves (2011) é para empresas que trabalham com distribuição de gás natural e necessitam das informações de medidores, sendo que se utilizavam de planilhas impressas, que eram alimentadas manualmente, para depois serem digitadas em sistemas

apropriados, ocasionando problemas como perda ou inconsistência dos dados por erros humanos ou de transcrição de leituras, prejudicando o processo de faturamento.

Assim como o sistema citado na seção 2.3.1, a similaridade com o protótipo do presente trabalho se dá na necessidade de coletar informações em diferentes locais usando para isso um dispositivo móvel. Além disso, possui outra similaridade que é o foco no uso de *smartphones*, buscando salvar as informações em uma base de dados remota.

Embora existam algumas características similares, o protótipo de Gonçalves (2011) foi construído para a plataforma Android, ou seja, uma aplicação nativa foi proposta, o que difere do projeto proposto nesse trabalho, cuja intenção é abranger o maior número de *smartphones*, independentemente de plataforma, sem necessitar desenvolver uma aplicativo específico para cada uma.

#### <span id="page-26-0"></span>**2.3.3 Instituto Brasileiro de Geografia e Estatística - IBGE**

O Instituto Brasileiro de Geografia e Estatística (IBGE) é uma instituição pública federal, que tem como uma de suas funções a produção e análise de informações estatísticas, sendo o principal produtor de dados e informações no país. Por meio do censo coleta dados sobre a demografia do Brasil (IBGE, s.d).

No censo realizado em 2000, os recenseadores utilizaram papel e lápis, sendo que os questionários eram remetidos aos cinco centros de captura de dados criados na época, onde os dados foram convertidos para meio eletrônico. Contudo, essa transcrição ocasionou morosidade na apuração dos dados (IBGE, 2000).

Nos últimos anos o IBGE investiu em dispositivos móveis e, após testar algumas soluções, no censo 2010 adotou o PDA como instrumento de coleta de dados para uso de seus recenseadores (IBGE, 2010).

Assim como no protótipo de gerência de relatório, as informações coletadas são compiladas e apresentadas de forma tabular no intuito de subsidiar os interessados, o que, no caso do IBGE, é feito no intervalo decenal, ajudando no planejamento orçamentário do governo para os próximos anos (IBGE, 2000).

Embora haja similaridades no caso do IBGE, os dados coletados nos pontos móveis são descarregados nos equipamentos instalados nos postos de coleta, localizados em pontos fixos, para então serem transferidos para as bases de dados, o que não ocorre no protótipo objeto desse trabalho.

### <span id="page-27-0"></span>**2.4 TECNOLOGIAS E FERRAMENTAS**

Todas as tecnologias e ferramentas que foram fundamentais para o desenvolvimento deste trabalho são descritas a seguir:

### <span id="page-27-1"></span>**2.4.1 Linguagem Java**

A linguagem de programação Java começou a ser criada em 1991, financiada pela Sun Microsystems, por meio de um projeto de pesquisa corporativa com o codinome Green, que resultou no desenvolvimento de uma linguagem baseada em C++, que primeiramente foi chamada de Oak e posteriormente recebeu o nome de Java (DEITEL, 2005).

O projeto Green passou por algumas dificuldades, pois consistia na criação de tecnologias modernas de software para empresas eletrônicas de consumo. Porém, esse mercado não estava se desenvolvendo. Entretanto, em 1993, a internet estava se popularizando e a equipe da Sun percebeu que ainda não existia muita interatividade nas páginas, apenas conteúdos estáticos eram exibidos. Em 1995 o Java foi anunciado formalmente em uma importante conferência (PALMEIRA, 2012).

A linguagem Java utiliza o paradigma de programação orientada a objetos e possui como principal característica a independência de plataforma, visto que dispõe de uma máquina virtual chamada de *Java Virtual Machine*, ou simplesmente JVM, que tem como função realizar a interpretação do *bytecode* gerado após a compilação do código fonte. A Figura 3 mostra como é realizado o processo de compilação de um programada desenvolvido com a linguagem Java.

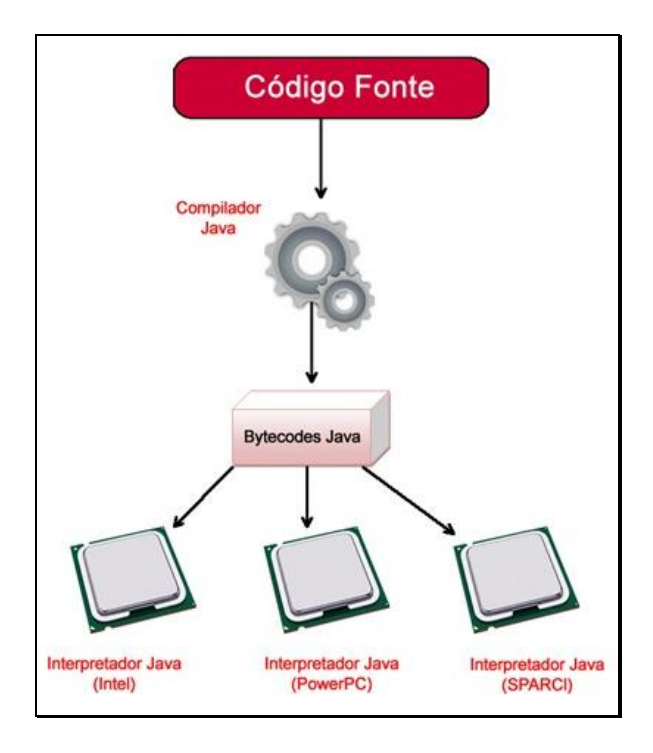

<span id="page-28-0"></span>**Figura 3 – Processo da compilação de um programa desenvolvido em Java (PALMEIRA, 2012)**

A linguagem Java é muito poderosa e, conforme Gonçalves (2008, p. 10), hoje em dia não existe qualquer tipo de aplicação que não possa ser desenvolvida em Java, pois ela possui uma infinidade de recursos que possibilitam todo tipo de aplicações, seja ele corporativo, para *desktop*, para internet ou dispositivos móveis.

### <span id="page-29-0"></span>**2.4.2 JSF**

O JavaServer Faces (JSF) é uma especificação para um *framework* de componentes para desenvolvimento Web em Java, definida por meio da *Java Community Process* (JCP), publicada em 2004, conforme Luckow e Alexandre (2010).

O JSF utiliza a abordagem de projeto MVC, possuindo o modelo baseado em componentes e tendo como principal vantagem simplificar a criação de interface para usuário, o que, geralmente, é considerado uma das partes mais difíceis e tediosas de desenvolvimento de aplicações web (BURNS; SCHALK, 2010).

O JSF controla o que acontece nos componentes, isso porque o *framework* guarda e manipula uma representação de cada elemento como um objeto, organizando-os no formato de uma árvore de componentes, o que possibilita uma grande extensibilidade, já que é possível criar novos componentes de acordo com a necessidade do projeto (SILVEIRA, 2012).

A versão mais atual do JSF é a 2.2 (JSR - *Java Specification Requests* - 344), que introduziu algumas características como o suporte a HTML 5, integração com Portlet, suporte de *Contexts and Dependency Injection* (CDI) a toda API e validação a múltiplos campos.

Pelo fato do JSF ser uma especificação, é necessário recorrer às implementações. Luckow e Alexandre (2010) citam como as mais conhecidas:

- Oracle Mojarra;
- MyFaces da Apache.

O JSF permite a integração com outros *frameworks* e tecnologias amplamente utilizadas no mercado como Enterprise JavaBeans (EJB), Java Persistence API (JPA), Spring Web MVC e JBoss Seam.

Para Burns e Schalk (2010), o JavaServer Faces é o resultado de um processo evolutivo de aperfeiçoamento e adaptação, impulsionado pela necessidade de uma forma mais eficaz e eficiente para a construção de páginas dinâmicas aos usuários, tornando o desenvolvimento altamente produtivo sem sacrificar a flexibilidade e *performance*.

### <span id="page-30-1"></span>**2.4.3 PrimeFaces Mobile**

PrimeFaces Mobile é uma biblioteca de componentes para implementar páginas JSF, otimizadas para dispositivos móveis com um *look and feel* nativo, sendo mantido pela Prime Teknoloji, uma empresa de desenvolvimento de software turca especializada em Agile e consultoria Java EE (ÇIVICI, 2012).

Várias plataformas como iPhone, Android, Palm, Blackberry, Windows Mobile são compatíveis com a biblioteca (PRIMEFACES, 2011). A Figura 4 apresenta alguns exemplos de aplicativos utilizando o PrimeFaces Mobile.

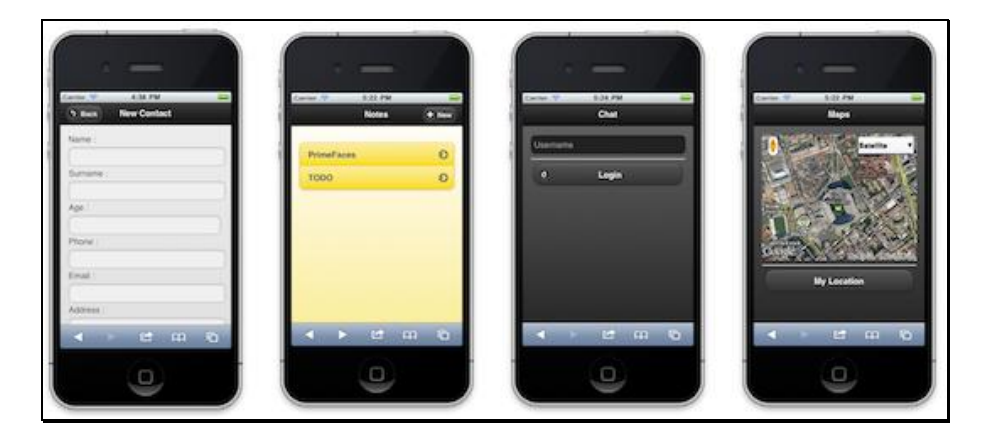

**Figura 4 – Exemplos de aplicações usando o PrimeFaces Mobile (PRIMEFACES, 2011)**

<span id="page-30-0"></span>Çivici (2012), autor do guia oficial do usuário, cita as principais vantagens:

- Não há necessidade de instalar nada no dispositivo.
- A plataforma possui amplo suporte.
- Apresenta o mesmo modelo de *backend* para desktop, web e mobile.
- Possui componentes JSF *mobile* específicos.
- A utilização da tecnologia ajax apresenta a mesma experiência de uma aplicação nativa.

Possui o mesmo mecanismo de renderização padrão do JSF.

#### <span id="page-31-0"></span>**2.4.4 Hibernate**

As ferramentas ORM (*Object-Relational Mapping*) tem como objetivo facilitar o trabalho do desenvolvedor. Silveira *et al.* (2012) mencionam que elas são capazes de minimizar o abismo entre os conceitos de banco de dados relacional e orientado a objetos. Essa abordagem é conhecida como impedância objeto-relacional.

Luckow e Melo (2010) citam que uma solução ORM deve conter basicamente os seguintes pontos:

- Uma API para realizar as operações CRUD básicas em objetos de classes persistentes.
- Uma linguagem ou API para especificar consultas que se referem às classes ou às propriedades das classes.
- Facilidade de especificar o metadado de mapeamento.
- Uma técnica para que a implementação ORM interaja com objetos transacionais permitindo executar verificações do tipo leitura suja (*dirty checking*), ou carregamento sob demanda (*lazy association fetching*).

Nesse sentido, considerando as características listadas, o Hibernate contempla uma aplicação ORM. Cabe salientar que ele não é a única solução encontrada no mercado, porém é muito popular perante a comunidade Java (LUCKOW; MELO, 2010).

O Hibernate cuida do mapeamento de classes Java para as tabelas do banco de dados convertendo seus tipos, podendo reduzir, significativamente, o tempo gasto no desenvolvimento, pois não é necessária a manipulação manual dos dados, tendo como objetivo aliviar o desenvolvedor de 95% das tarefas de programação relacionadas com a persistência dos dados. No entanto, ao contrário de muitas outras soluções, o Hibernate não esconde o poder do SQL do usuário (HIBERNATE, 2013).

Há um processo evolutivo pelo Hibernate, sendo que nas primeiras versões o mapeamento de classes para o banco de dados era feito utilizando XML. Com a popularização do uso de *annotations* pela plataforma Java, introduzido como padrão de linguagem na versão 1.5, o Hibernate aderiu à ideia, a partir da versão 3.5, incorporando esse recurso para o seu pacote principal e simplificando com isso o trabalho de mapeamento.

#### <span id="page-32-0"></span>**2.4.5 UML**

A *Unified Modeling Language* (UML), segundo Booch *et al.* (2005, p. 8), "pode ser usada para visualizar, especificar, construir e documentar os artefatos de um sistema de software". Desenvolvida por Grady Booch, James Rumbaugh e Ivar Jacobson, na década de 1990, tornou-se a linguagem padrão de modelagem adotada pela indústria de Engenharia de software para definição de um sistema (BOOCH *et al.*, 2005).

O padrão atual é a UML 2.0, que fornece 13 diferentes diagramas para uso na modelagem orientada a objetos de softwares. Para Guedes (2009, p. 30), "o objetivo disto é fornecer múltiplas visões do sistema a ser modelado, analisando-o e modelando-o sob diversos aspectos, procurando-se, assim, atingir a completude da modelagem, permitindo que cada diagrama complemente os outros."

Dentre os principais diagramas, pode-se destacar: os diagramas de Casos de Uso, Classes, Sequência e Atividades.

O diagrama de Casos de Uso é o mais informal da UML, sendo geralmente utilizado nas fases de levantamento e análise de requisitos de um sistema, embora venha a ser consultado durante todo o processo de modelagem, podendo servir de base para outros diagramas (GUEDES, 2009).

O diagrama é representado por atores, casos de uso e relacionamento entre estes elementos. A Figura 5 apresenta um exemplo deste diagrama.

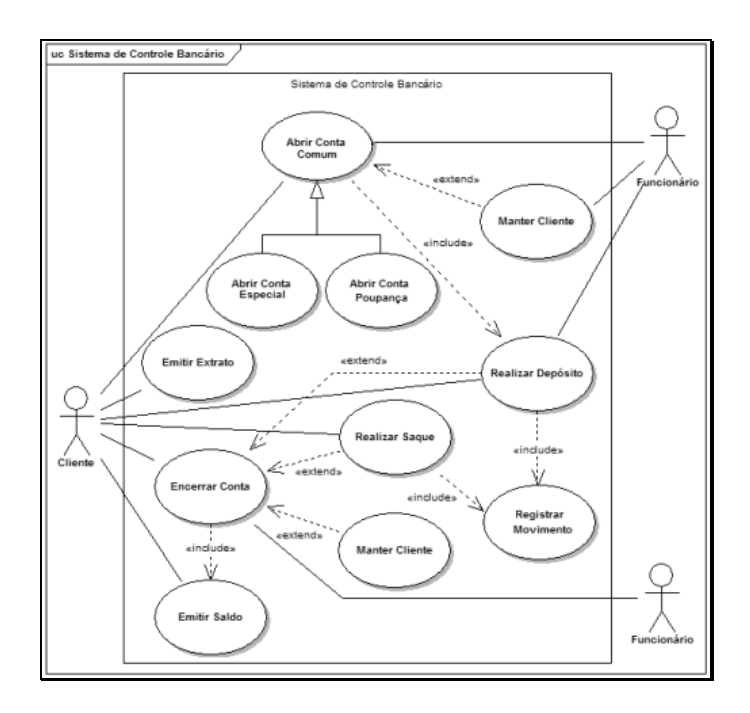

**Figura 5 – Exemplo de Diagrama de Caso de Uso (GUEDES, 2009)**

<span id="page-33-0"></span>O diagrama de classes é provavelmente um dos mais utilizados da UML, ele define a visualização da estrutura de classes que irão compor o sistema, apresentando seus respectivos atributos e métodos, bem como os seus relacionamentos. A Figura 6 apresenta um exemplo do referido diagrama (GUEDES, 2009).

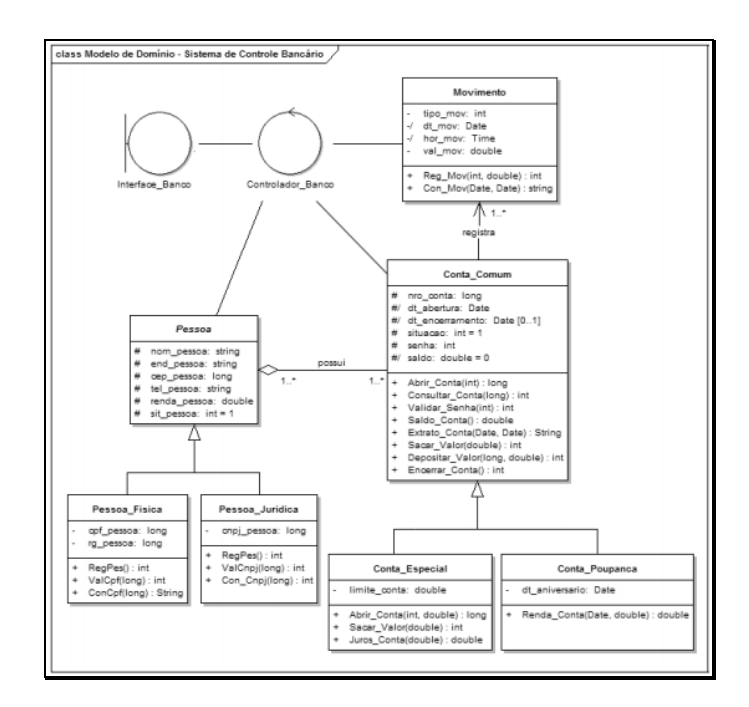

<span id="page-33-1"></span>**Figura 6 – Exemplo de Diagrama de Classe (GUEDES, 2009)**

O diagrama de sequência é um diagrama comportamental que tem o objetivo de mostrar como as mensagens são trocadas entre os objetos envolvidos no decorrer de um tempo em um determinado processo. Baseia-se no diagrama de caso de uso, apoiando-se no diagrama de classes para determinar quais objetos das classes estão envolvidos no processo. A Figura 7 apresenta um exemplo do diagrama.

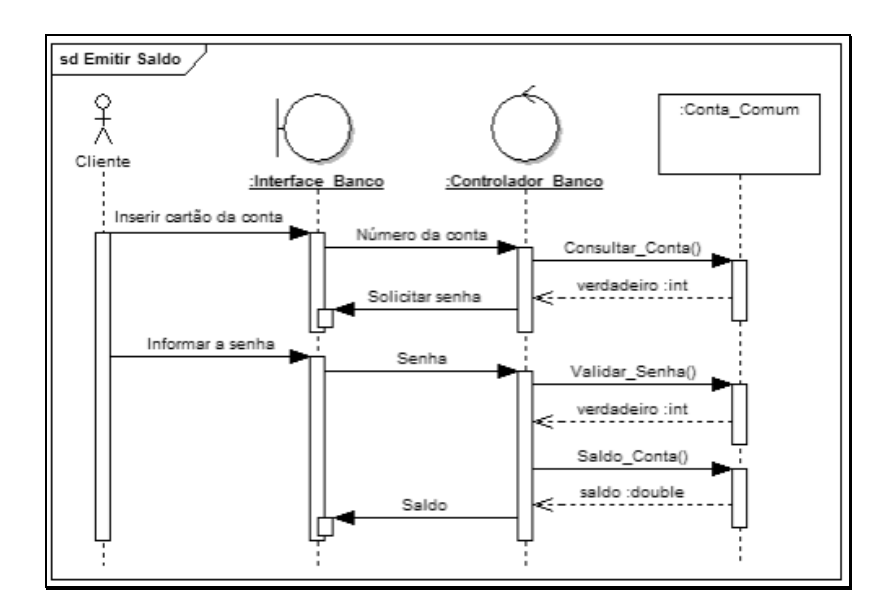

**Figura 7 – Exemplo de Diagrama de Sequência (GUEDES, 2009)**

<span id="page-34-0"></span>Por último, tem-se o diagrama de atividade, que passou a ser independente na versão 2.0, já que na versão anterior era considerado um caso especial do antigo diagrama de gráfico de estados. O seu objetivo é mostrar o fluxo de atividades em um único processo, evidenciando as dependências entre as atividades (GUEDES, 2009). Um exemplo do diagrama está ilustrado na Figura 8.

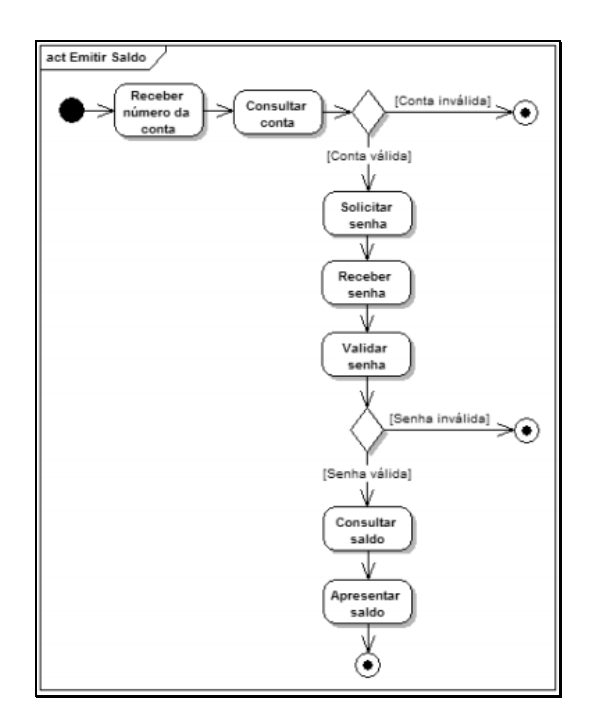

**Figura 8 – Exemplo de Diagrama de Atividade (GUEDES, 2009)**

### <span id="page-35-1"></span><span id="page-35-0"></span>**2.4.6 Padrão MVC**

O MVC é um padrão de arquitetura de software, cuja abordagem, segundo Gamma *et al.* (2000, p. 20), "é composta por três tipos de objetos. O Modelo é o objeto de aplicação, a Visão é a apresentação na tela e o Controlador é o que define a maneira como a interface do usuário reage."

Qualquer ambiente que tenha uma interface com o usuário pode ser implementado utilizando esse modelo, que tem por objetivo aumentar a flexibilidade e a reutilização. A Figura 9 mostra a representação da arquitetura MVC aplicada ao *framework* JSF.
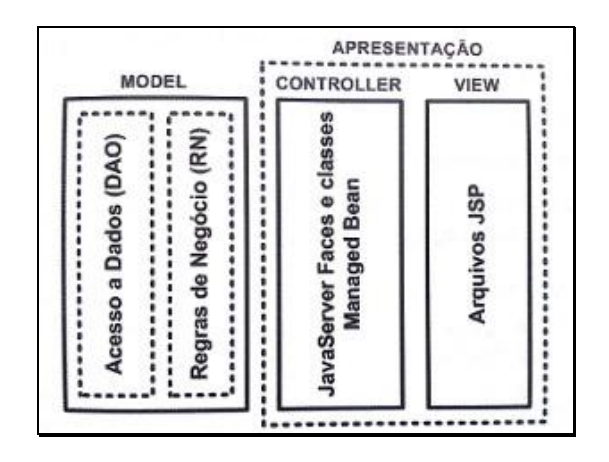

**Figura 9 – Representação da arquitetura MVC (LUCKOW; MELO, 2010)**

Como o framework JSF é baseado no modelo MVC, o desenvolvimento de uma aplicação já segue esse padrão e, como tal, oferece vantagens significativas no desenvolvimento, proporcionadas pela separação em camadas, possibilitando um melhor reaproveitamento de código, tornando a aplicação escalável e a manutenção facilitada (PROTOCOLO TI, 2012).

## **2.4.7 MySQL**

O MySQL é um sistema gerenciador de banco de dados, *open source*, multiplataforma, criado por Michael Widenius em 1995 (DYER, 2008). Em 2000, foi lançado sob um modelo de licença dupla (sendo uma delas de software livre) que permitia sua utilização gratuita sob a GNU *General Public License* (GPL), o que causou a sua popularização no mercado (DYER, 2008).

Inicialmente, o MySQL foi projetado para trabalhar com aplicações de pequeno a médio porte, algo em torno de 100 milhões de registros por tabela. Contudo, nas versões atuais, atende a aplicações de grande porte com vantagens sobre seus concorrentes (MILANI, 2007).

O MySQL utiliza a linguagem SQL como interface, sendo veloz por ter sido implementada por meio de códigos e funções altamente otimizadas. Milani (2007) ressalta

que a cada nova versão novas funcionalidades são implementadas. Contudo, foi na versão 5 que o programa conquistou a posição de grande concorrente entre as opções existentes no mercado.

Prates e Niederauer (2006) citam que o MySQL possui as seguintes vantagens:

- capacidade de manipulação de tabelas com mais de 50.000.000 de registros;
- controle de privilégios de forma fácil e eficiente;
- utilização ilimitada de usuários simultâneos; e
- alta velocidade de execução de comandos.

#### **2.4.8 Apache Tomcat**

O Apache Tomcat é um *servlet container* de código aberto desenvolvido pela Apache Software Foundation, o qual é disponibilizado sob a licença Apache License versão 2 (APACHE TOMCAT, 1999).

O Tomcat está escrito em Java e permite a execução de aplicações para web. Atualmente encontra-se na versão 7 e possui suporte total à especificação do Servlet 3.0 e JavaServer Pages 2.2, sendo executado em ambientes de produção, bem como para projetos de missão crítica em diversos setores (KHARE, 2012).

Um *servlet container* (também conhecido como *Web container*) é responsável por gerenciar a execução de páginas da Web, o ciclo de vida do servlet e alguns componentes EJB, oferecendo serviços como segurança, concorrência, operação e implantação para aplicações Java EE (WEBSPHEREHELP, 2011).

## **3 METODOLOGIA E DESENVOLVIMENTO DO PROTÓTIPO**

Neste capítulo é feita uma análise da visão do sistema, que tem por objetivo demonstrar quais as atividades e as partes envolvidas no processo. Ainda, são abordados os métodos de levantamento de requisitos utilizados, bem como os seus resultados. Também, serão indicados os requisitos funcionais e não funcionais constatados.

Por fim, tem-se que, para a modelagem do protótipo, foi adotada a metodologia proposta pela análise orientada a objetos, seguindo as técnicas de análise de processos da *Rational Unified Process* (RUP), aliada a UML, para a apresentação dos artefatos necessários para a elaboração do protótipo.

# **3.1 VISÃO GERAL DO SISTEMA**

O diagrama de atividades, utilizado no contexto de modelagem de negócio, tem como função auxiliar no entendimento de quais são as atividades e os atores envolvidos no processo, para que, a partir dessas informações, seja feita uma captura de requisitos de maneira mais eficaz, de acordo com Wazlawick (2004).

A fim de que se possa ter uma melhor compreensão do funcionamento do processo de gerência de relatórios, elaborou-se um diagrama de atividades, conforme a Figura 10.

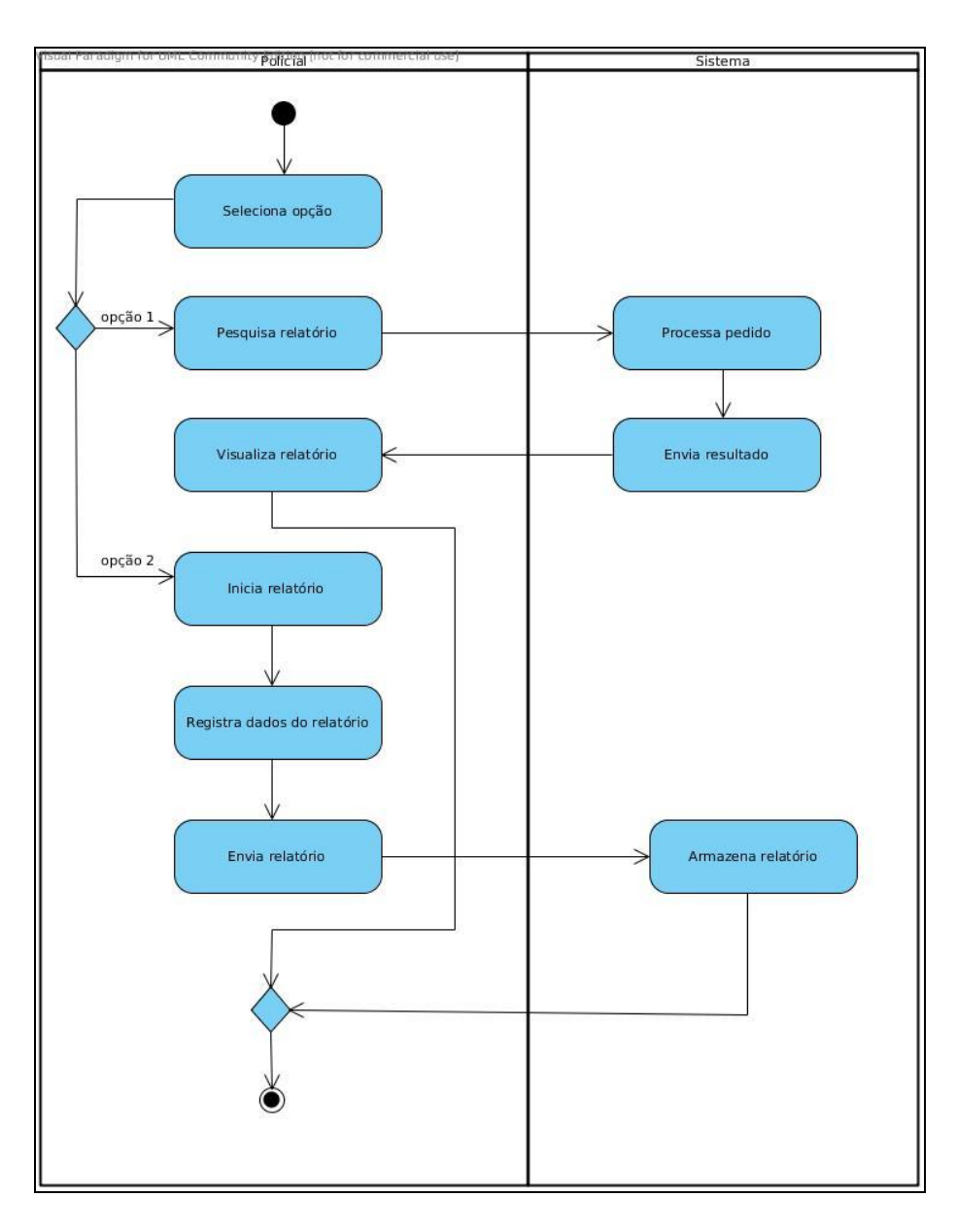

**Figura 10 – Processo de Gerência de Relatório**

## **3.2 LEVANTAMENTO DE REQUISITOS**

A etapa de levantamento de requisitos corresponde à busca por todas as informações possíveis sobre as funções que o sistema deve executar, bem como quanto às restrições sobre qual o sistema deve operar (WAZLAWICK, 2004).

O levantamento de requisitos, no presente trabalho, deu-se a partir de duas técnicas, quais sejam, levantamento orientado a ponto de vista e entrevista. Todos os levantamentos foram realizados junto a integrantes da tropa ROTAM da Polícia Militar do Estado do Paraná - PMPR, para identificação das principais necessidades no processo de gerência do relatório.

No presente trabalho foi necessário realizar o levantamento orientado a ponto de vista (MORAES, 2009), pois existem muitos pontos de vista diferentes a serem considerados na elaboração de um software, muito embora as perspectivas não sejam inteiramente independentes. Em geral, uma análise das diferenças e similaridades ajudam a formar os requisitos do sistema.

A outra técnica utilizada foi a entrevista (MORAES, 2009), que foi realizada em uma reunião com integrantes, que eram os responsáveis pela transcrição dos dados para o relatório, da tropa ROTAM.

Nesta reunião alguns modelos de relatórios foram apresentados pelos policiais, sendo que a partir desse exame documental novos requisitos foram extraídos.

O resultado do processo de levantamento de requisitos resultou na elaboração de requisitos funcionais e não funcionais, apresentados na seção 3.2.1 e 3.2.2, e também no documento que descreve a visão geral do sistema, localizado no Apêndice A.

#### **3.2.1 Requisitos Funcionais**

A Tabela 3 discrimina os requisitos funcionais extraídos do levantamento de requisitos.

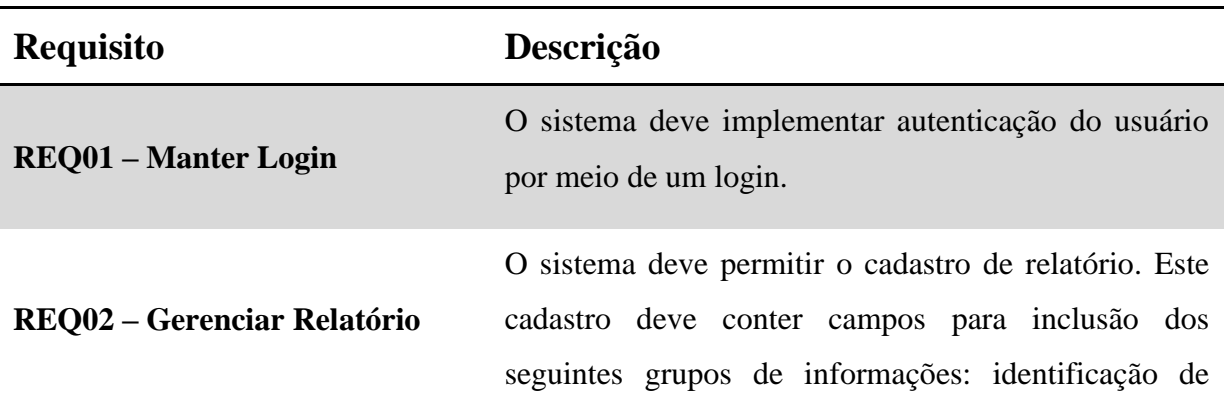

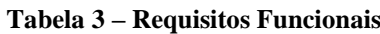

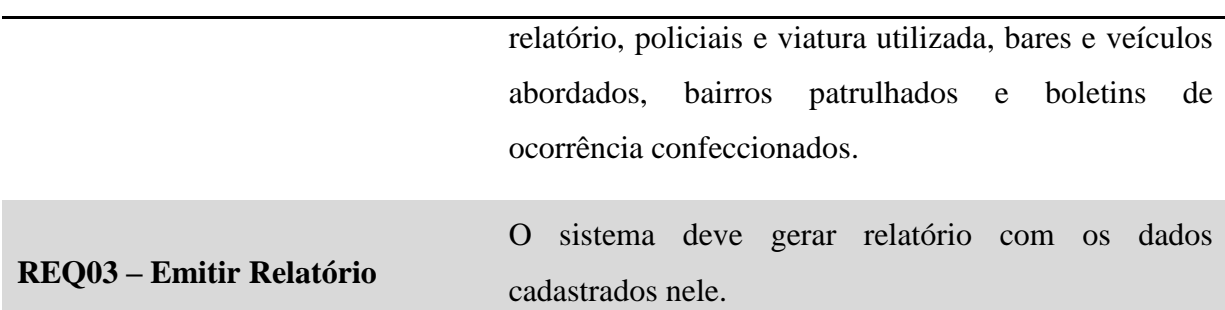

## **3.2.2 Requisitos Funcionais**

Os requisitos não funcionais estão separados em dois grupos: produto e organizacional. A descrição e detalhamento são apresentados a seguir.

- Produto
	- o Usabilidade
		- O sistema deve prover o usuário com interface simples, de fácil navegação para facilitar o uso por parte dos usuários.
		- O sistema deve ser intuitivo e o usuário não deve ter complicação em enxergar suas funcionalidades.
	- o Portabilidade
		- O sistema deve ser acessado pelos navegadores mais utilizados no mercado.
		- A página do sistema deve ser desenvolvida de modo que não seja necessária a instalação de *plug-ins* adicionais.
	- o Confiabilidade
		- O sistema deve possuir mecanismos que garantam disponibilidade das informações.
		- O sistema deve informar o usuário quando uma operação não permitida pelo sistema está sendo efetuada.
- O sistema deve fornecer meios para a realização de *backup* dos dados do software.
- o Desempenho
	- O tempo de carregamento das páginas não deve exceder dez segundos.
	- O tempo de processamento das consultas não deve exceder sete segundos.
- o Segurança
	- O sistema deve prover o usuário com senha criptografada.
	- O sistema deve dispor de mecanismos de controle de acesso a conteúdos e funcionalidades do sistema, fornecendo entrada mediante *login* e senha.
	- O sistema deve dispor de mecanismos de proteção para a base de dados com acesso apenas de usuários autorizados.
- Organizacional
	- o Padrões
		- O padrão utilizado para o desenvolvimento do projeto foi o MVC, com o intuito de tornar a manutenção do sistema mais fácil.
		- O padrão utilizado para o banco de dados foi o DAO, com o intuito de centralizar o acesso à fonte de dados.
	- o Implementação
		- Sua implementação foi em Java utilizando o *framework* JSF 2.0 juntamente com a biblioteca de componentes *PrimeFaces Mobile*. O sistema gerenciador de banco de dados foi o Mysql 5.5.18.

## **3.2.3 Restrições**

Duas restrições foram identificadas sendo descritas a seguir.

- O dispositivo deve possuir acesso à internet para envio dos dados.
- O dispositivo deve possuir um navegador de internet.

## **3.3 DIAGRAMA DE CASOS DE USO**

Os casos de uso do sistema foram elaborados com base nos requisitos funcionais do sistema e estão representados graficamente na Figura 11, sendo a documentação específica de cada caso apresentada no Apêndice B.

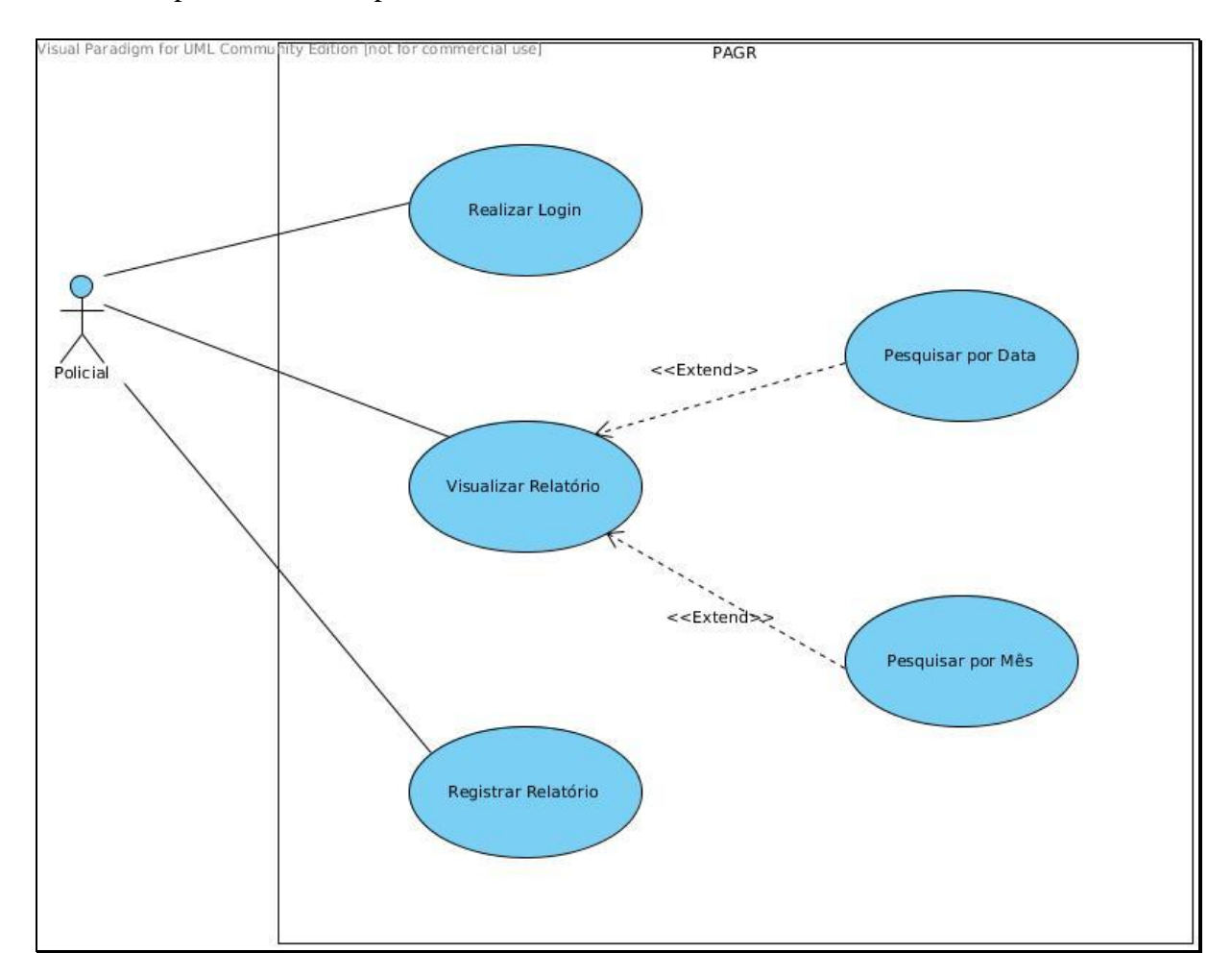

**Figura 11 – Diagrama de Caso de Uso – Protótipo de Gerenciamento de Relatório**

# **3.4 ARQUITETURA GERAL DO PROTÓTIPO**

A necessidade de inserção e disponibilização de informações sobre o relatório gerado por um policial militar, utilizando um dispositivo móvel, gerou a obrigação de definir uma arquitetura que atendesse os requisitos do sistema, sendo o resultado apresentado na Figura 12.

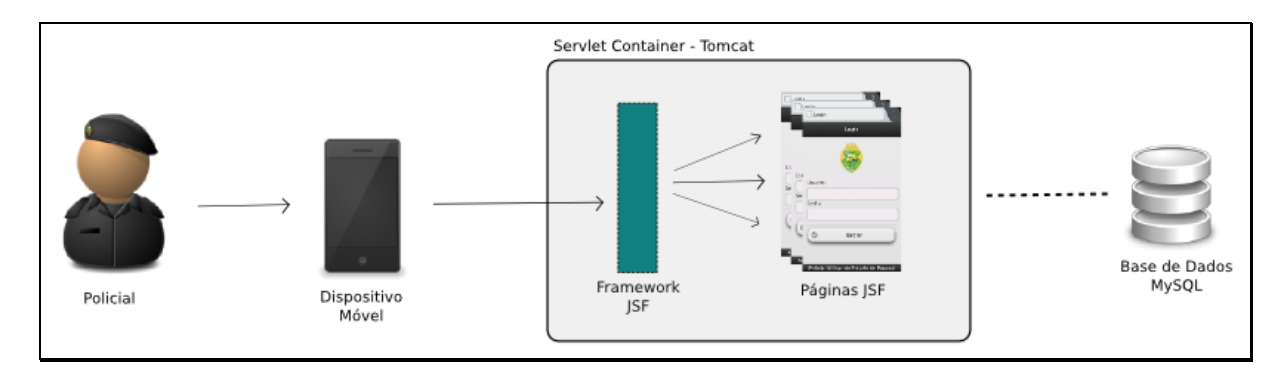

**Figura 12 – Arquitetura Geral do Protótipo**

A arquitetura utilizada neste protótipo pode ser classificada como cliente-servidor, pois, conforme Gallo e Hancock (2002), esse modelo pode ser entendido como a divisão de uma transação de rede em duas partes, sendo que o lado do cliente oferece ao usuário a interface para requisitar um serviço da rede e o lado do servidor, por sua vez, tem a responsabilidade de aceitar a requisição e fornecer o serviço de forma transparente ao usuário.

Assim, o policial, de posse de um dispositivo móvel e utilizando algum tipo de conexão com a rede, utilizando-se de tecnologias como 3G ou Wi-Fi, pode realizar o acesso ao aplicativo por meio de um navegador Web, sendo portanto o lado cliente.

Por sua vez, o lado do servidor é representado pelo *servlet container* Apache Tomcat executando a tecnologia JSF. Para armazenar as informações pertinentes à base de dados MySQL estará presente. Com isso, o servidor oferece todos os serviços utilizados pelo protótipo, sendo responsável por tratar o ciclo de vida das solicitações.

#### **3.5 DIAGRAMA DE CLASSES**

O diagrama de classes apresenta uma visão de como as classes interagem demonstrando seus respectivos atributos e métodos. Para sua apresentação, foi necessária a separação em dois tipos, sendo:

- 1. A relação das classes que representam uma ou mais entidades do banco de dados (ver Apêndice C).
- 2. A relação das classes responsáveis pelo tratamento e manipulação dos dados com o banco de dados (ver Apêndice D).

# **3.6 DIAGRAMA DE SEQUÊNCIA**

O diagrama de sequência é um diagrama comportamental, que procura determinar a sequência de eventos que ocorrem em um determinado processo, baseando-se no diagrama de caso de uso (GUEDES, 2010).

Cada caso de uso apresentado possui um diagrama de sequência correspondente, sendo descrito no Apêndice E.

## **3.7 DIAGRAMA ENTIDADE-RELACIONAMENTO**

O Diagrama Entidade-Relacionamento foi estabelecido com o propósito de apoiar o processo de modelagem de dados para a construção de bancos de dados. Ele busca reproduzir visualmente os objetos e suas relações (CASTRO, 2012).

A elaboração do DER foi baseada no documento da visão geral do sistema localizado no Apêndice A e na descrição dos requisitos apresentados na seção 3.2.1. A ferramenta utilizada foi o MySQL Workbench sendo que o resultado final está descrito no Apêndice F.

# **3.8 DESIGN DE INTERFACE DE USUÁRIO**

Nesta seção é apresentado o diagrama de navegação e o resultado do protótipo de média fidelidade.

#### **3.8.1 Diagrama de Navegação**

O diagrama de navegação tem por intuito demonstrar, de forma gráfica, a maneira como o usuário irá navegar de uma tela para outra no sistema. No protótipo em questão a navegação entre as diversas telas do sistema se dá conforme o diagrama de navegação observado na Figura 13.

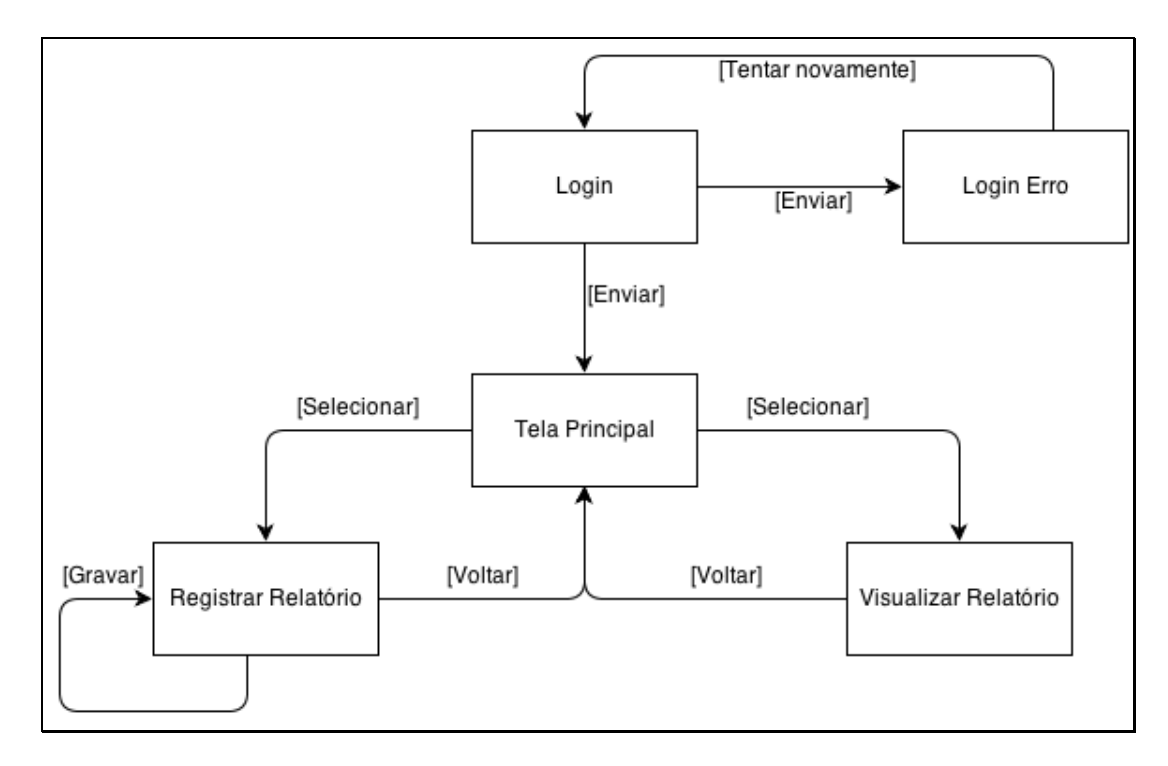

**Figura 13 – Diagrama de Navegação**

#### **3.8.2 Protótipo de Média Fidelidade**

Um protótipo pode ser entendido como um modelo funcional construído a partir de especificações preliminares, a fim de simular a aparência e a funcionalidade de um sistema a ser desenvolvido. Por meio dele, usuários e desenvolvedores podem interagir avaliando, alterando e aprovando as características da interface e da funcionalidade da aplicação (SANTOS e MORAES, 2006).

O grau de similaridade entre o protótipo e a interface final do produto, somado a algumas características, define a classificação do protótipo, podendo ser classificado como de

baixa fidelidade ou alta fidelidade, sendo este último mais similar ao produto final (UCETA *et al*., 1998). Posteriormente alguns autores, como Leone *et al.*. (2000) e Moffatt *et al..* (2003) introduziram a noção de protótipos de média fidelidade, agregando vantagens dos protótipos de baixa e dos de alta fidelidade.

Um protótipo de média fidelidade, de acordo com Moffatt *et al.* (2003), consiste em uma implementação computadorizada com funcionalidade limitada, contendo apenas as funções essenciais para avaliar alguns cenários específicos.

Para o presente trabalho, o desenvolvimento do protótipo de média fidelidade ocorreu de forma iterativa permitindo com isso identificar alguns pontos de dificuldades dos usuários, bem como vislumbrar melhoramentos na interface. Pressman (2011, p. 302) menciona que "as interfaces gráficas do usuário tornaram-se tão comuns que surgiu uma ampla gama de padrões de projetos de interfaces", com isso algumas soluções adotadas foram baseadas nas recomendações de Neil (2012).

O resultado final das telas do protótipo é apresentado no Apêndice G.

### **3.8.3 Telas**

O presente trabalho visou a prover um software com *design* de fácil compreensão e intuitivo, possibilitando com isso uma melhor interação com aplicativo independente da experiência prévia do usuário.

A Figura 14 mostra a tela de *login* do protótipo de gerência de relatório.

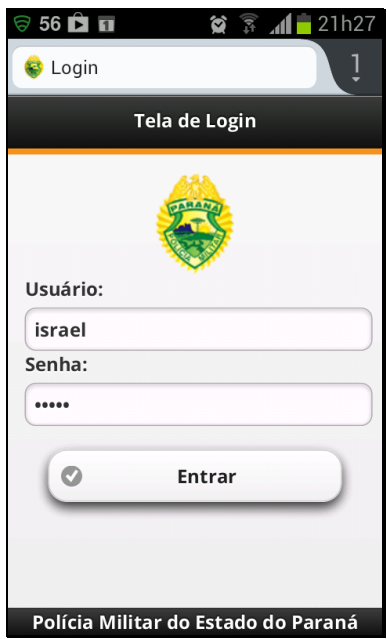

**Figura 14 – Tela de Login**

A tela principal do protótipo apresenta as duas principais opções - Pesquisar e Registrar, conforme a Figura 15, sendo que, a partir delas, o policial tem acesso a todas as funções e recursos da aplicação.

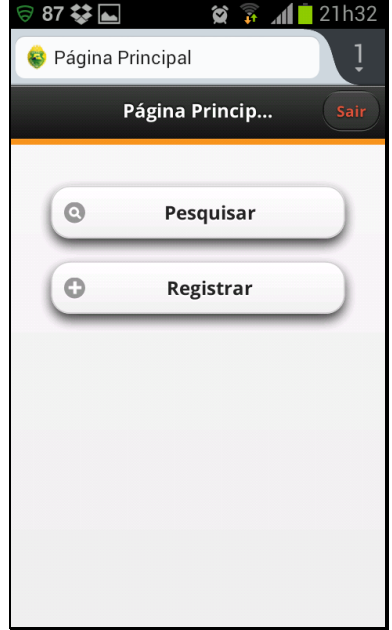

**Figura 15 – Tela Principal**

As figuras 16 a 22 referem-se à opção pesquisar, enquanto as figuras 23 a 31 tratam do registro de relatório.

A Figura 16 mostra a tela na qual pode-se escolher o período para visualizar um relatório, em que pode ser defininda uma data específica ou um mês.

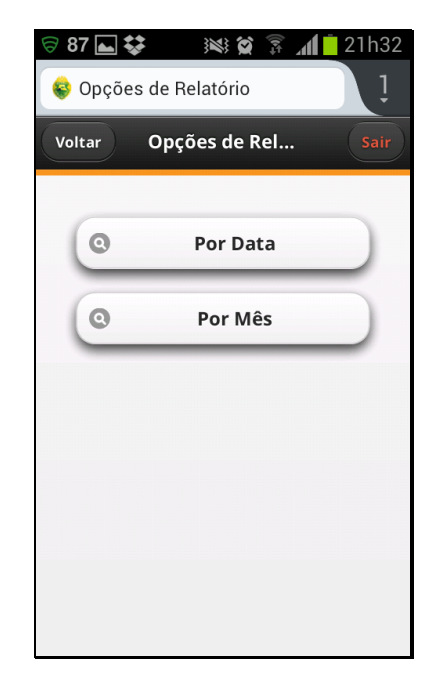

**Figura 16 – Tela de Opções de Relatório**

A Figura 17 ilustra a tela em que se pode escolher uma data específica e a Figura 18 um determinado mês e ano para visualizar o relatório confeccionado.

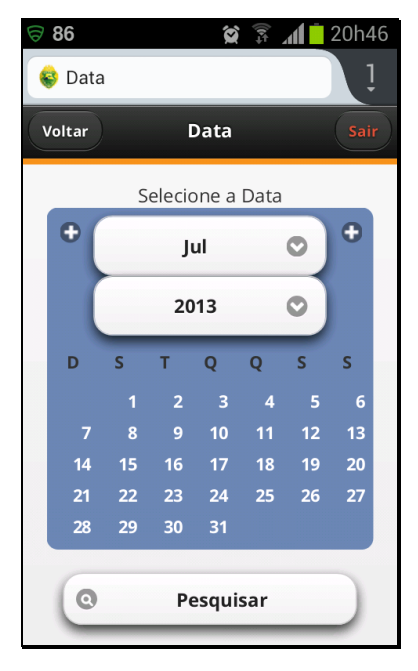

**Figura 17 – Tela de Data**

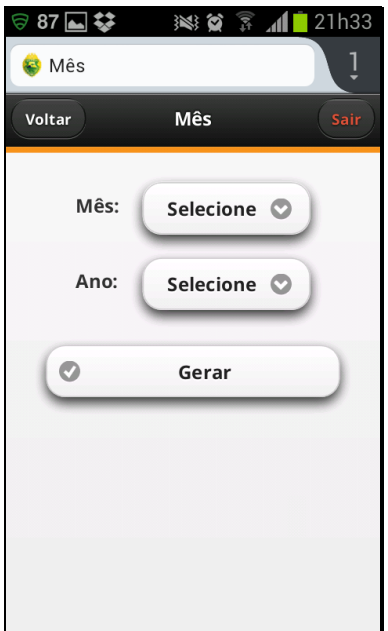

**Figura 18 – Tela de Mês**

Após a escolha da data ou mês uma tela apresenta a opção de escolha de um relatório elaborado por uma determinada equipe. A Figura 19 ilustra tal tela.

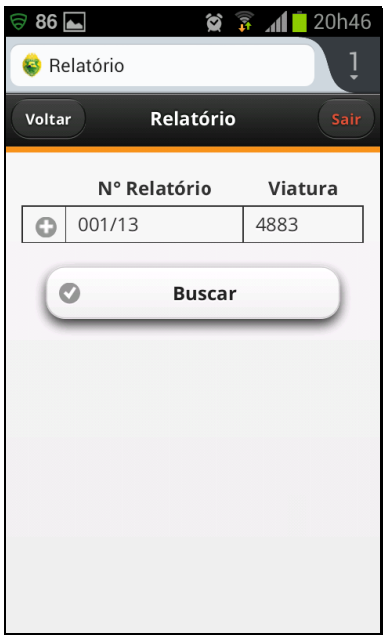

**Figura 19 – Tela de Lista de Relatório**

A apresentação dos dados do relatório é ilustrada nas figuras 20, 21 e 22.

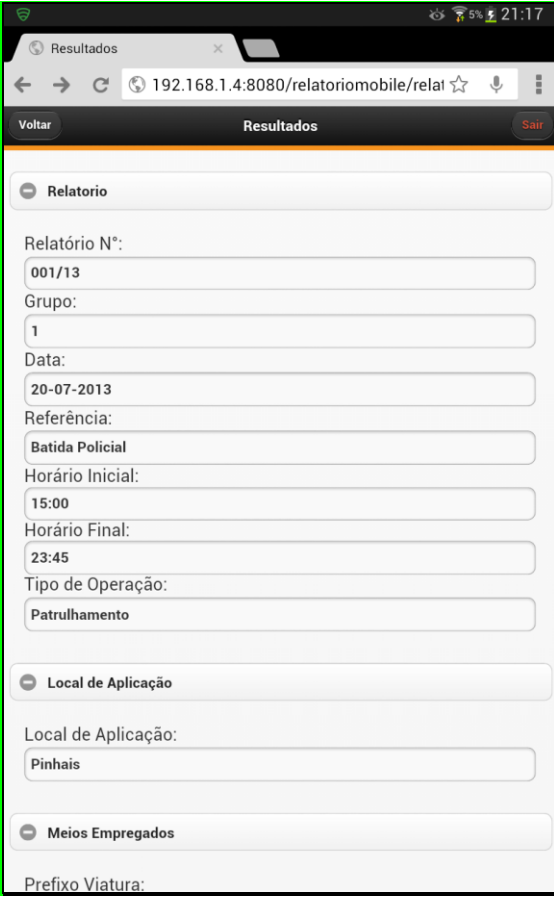

**Figura 20 – Tela de Apresentação do Relatório**

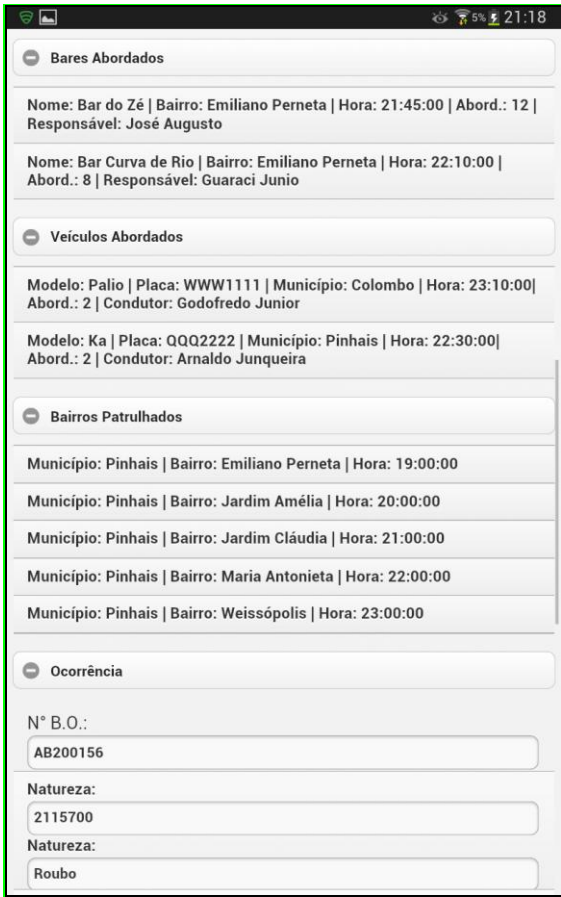

**Figura 21 – Tela de Apresentação do Relatório**

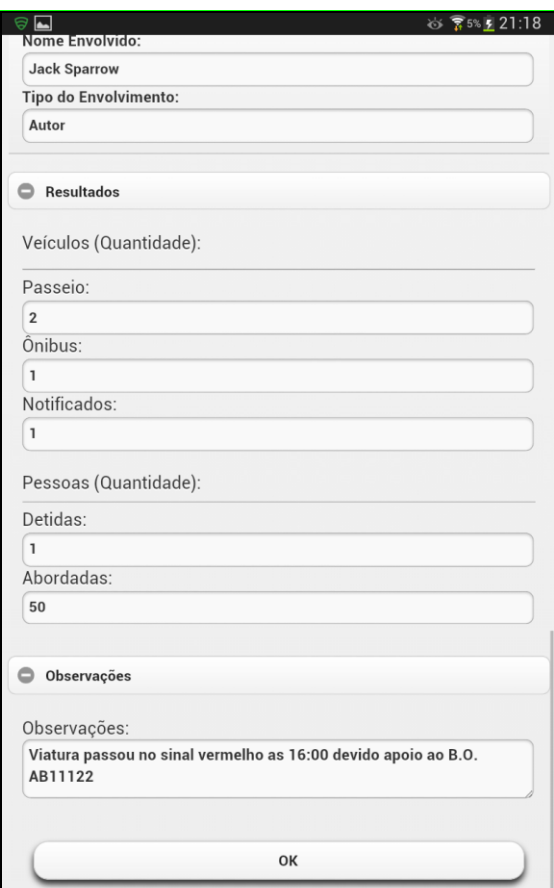

**Figura 22 – Tela de Apresentação do Relatório**

Para registrar um relatório, uma série de informação são necessárias, sendo que a Figura 23 apresenta os dados iniciais, a Figura 24 o local onde o efetivo policial é aplicado e a Figura 25 os dados da viatura e dos policias empregados no serviço.

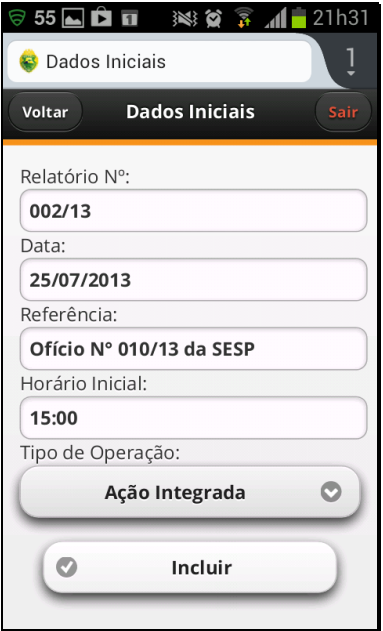

**Figura 23 – Tela de Dados Iniciais**

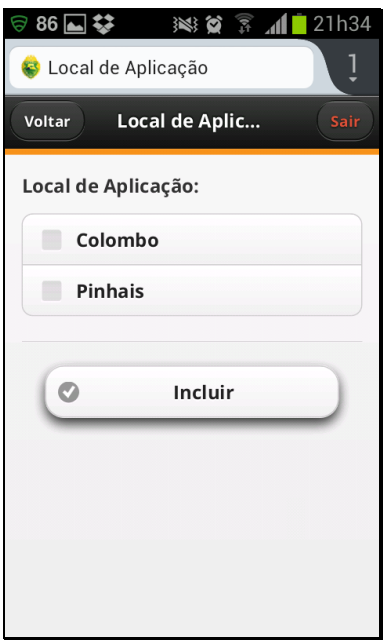

**Figura 24 – Tela de Local de Aplicação**

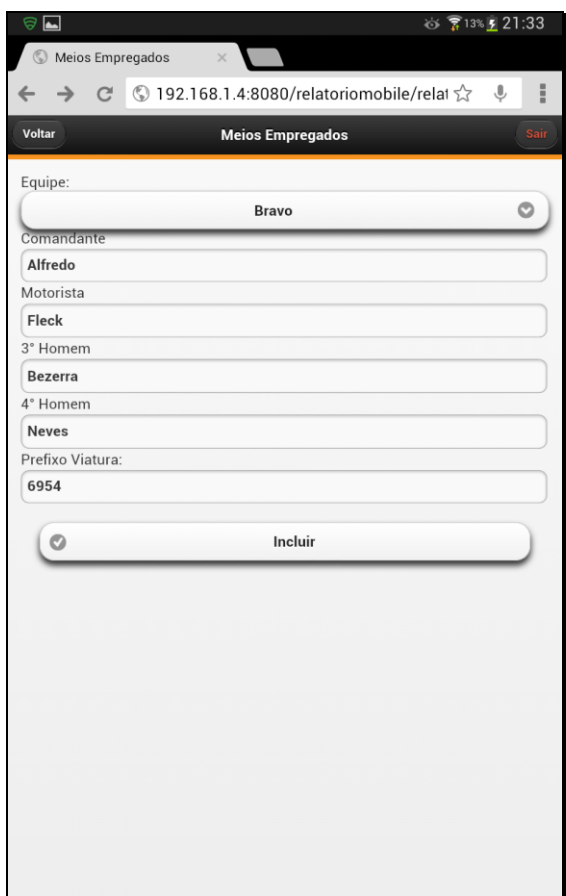

**Figura 25 – Tela de Meios Empregados**

As telas para inserção das informações referentes a bares e veículos abordados e bairros patrulhados estão ilustradas respectivamente nas figuras 26, 27 e 28.

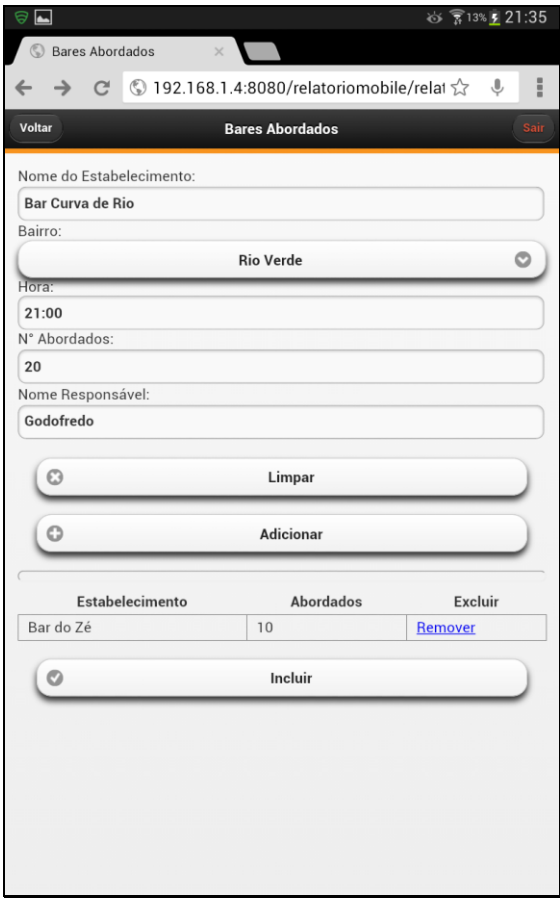

**Figura 26 – Tela de Bares Abordados**

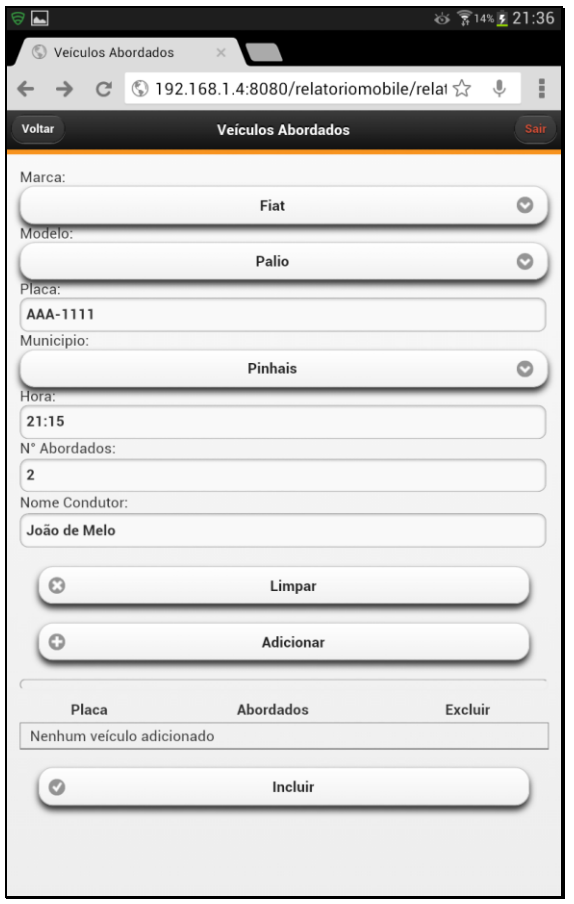

**Figura 27 – Tela de Veículos Abordados**

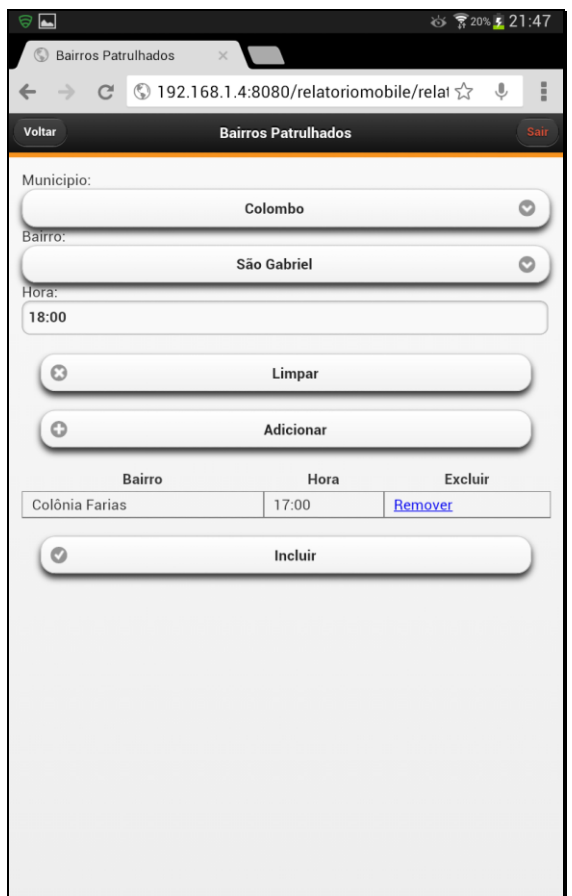

**Figura 28 – Tela de Bairros Patrulhados**

Em algumas situações é necessário o registro de um Boletim de Ocorrência que é um documento elaborado pela autoridade policial comunicando um determinado fato, seja ele crime ou não, e em nível de relatório apenas algumas informações básicas são necessárias. A Figura 29 demonstra tal necessidade.

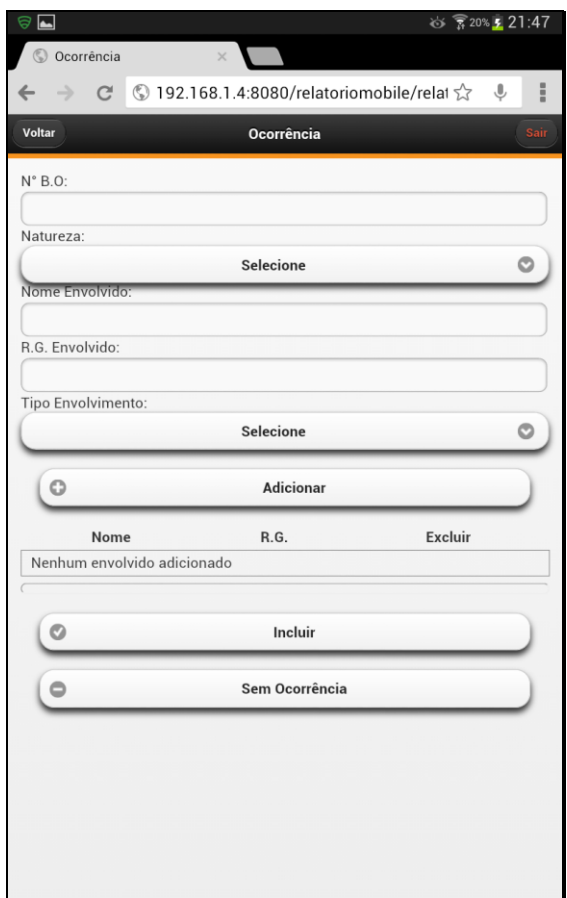

**Figura 29 – Tela de Ocorrências**

A tela com a necessidade dos dados quantitativos de veículos e pessoas é ilustrada na Figura 30. Por último, a Figura 31 proporciona o acréscimo de alguma observação considerada importante pela equipe, bem como a hora final da atividade policial.

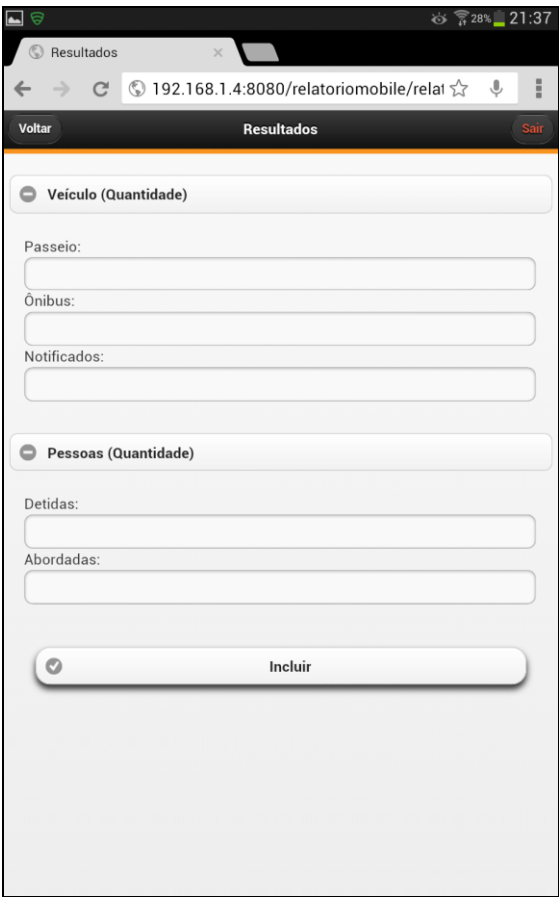

**Figura 30 – Tela de Resultados**

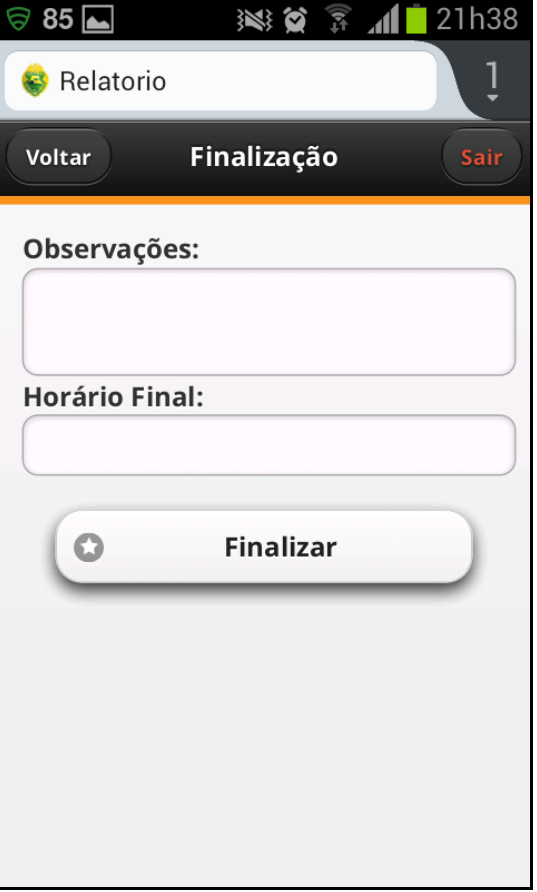

**Figura 31 – Tela de Finalização**

### **4 RESULTADOS OBTIDOS**

O presente estudo teve o intuito de demonstrar a construção de um protótipo de aplicação para a gerência de relatórios de serviço de integrantes da PMPR, sendo apresentada a parte de motivação, justificativa e objetivos (capítulo 1), o processo de revisão de literatura (capítulo 2) bem como a parte de metodologia e desenvolvimento empregados (capítulo 3).

O *framework* JSF foi bastante explorado, sendo que algumas alterações tiveram que ser realizadas durante o desenvolvimento do protótipo, para se adequar ao que definiu-se como aplicativo final. Algumas ideias de funcionalidade surgiram no processo, mas foram limitadas para não fugir do escopo inicial, sendo que algumas foram listadas como trabalhos futuros na seção 5.2.

Para a validação do protótipo foi necessário carregar a base de dados MySQL com alguns dados fictícios, fato que ocorreu por meio de um *script SQL*, para só então verificar se as funcionalidades estavam de acordo com os requisitos extraídos, conforme o mencionado na seção 3.2.

Não foi necessário o uso de qualquer tipo de emulador, pois isto apresentaria algumas limitações comparadas à execução em um dispositivo real como, por exemplo, a simulação de um toque de tela. Por isso, os testes foram executados em alguns dispositivos reais.

Como o protótipo foca o uso de *smartphones*, foram escolhidos para teste o aparelho Samsung Galaxy SII modelo GT-I9100, que possui uma tela de tamanho de 4.3 polegadas, com navegador Web Mozilla Firefox instalado, podendo ser visto na Figura 32, bem como um aparelho iPhone 5, com tela de 4 polegadas e navegador Web Safari instalado, conforme Figura 33.

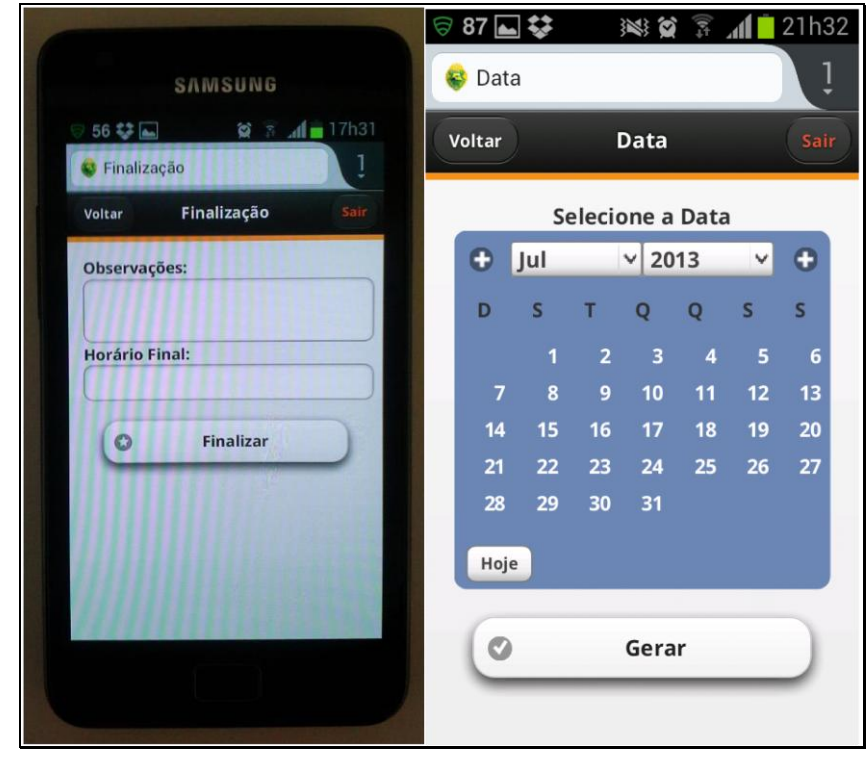

**Figura 32 – Smartphone Samsung Galaxy SII e o navegador Mozilla Firefox**

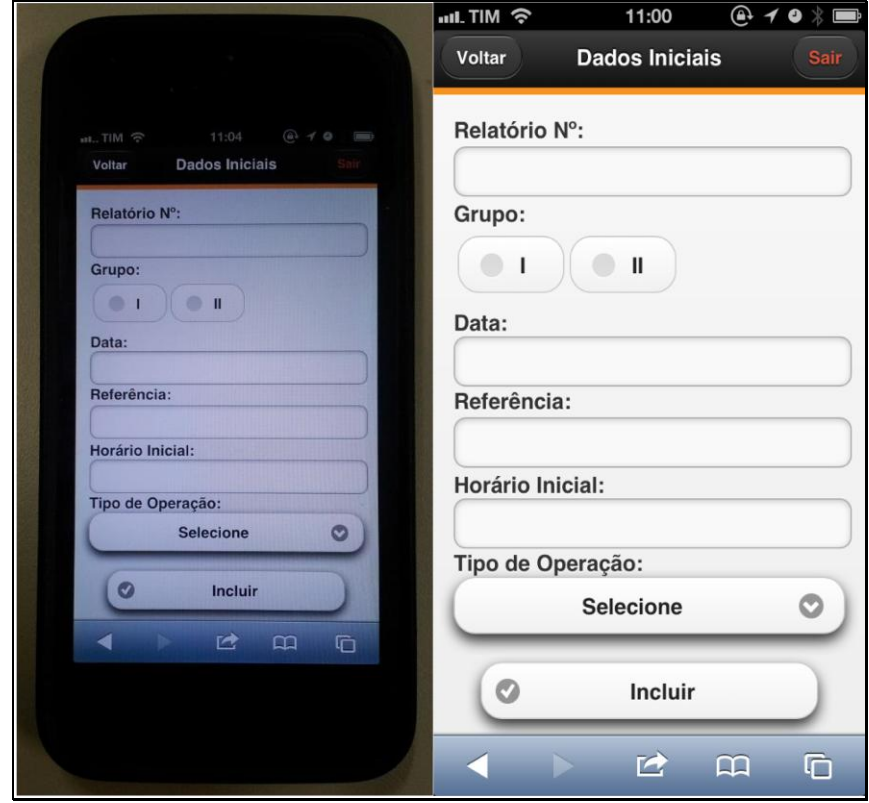

**Figura 33 – Smartphone iPhone 5 e o navegador Safari**

Considerando que uma das vantagens do trabalho proposto é a adaptação em diversos tamanhos de tela, testou-se a aplicação no aparelho Samsung Galaxy Note 8", modelo N5110, com tela de 8 polegadas, rodando o navegador Web Chrome, visto na Figura 34.

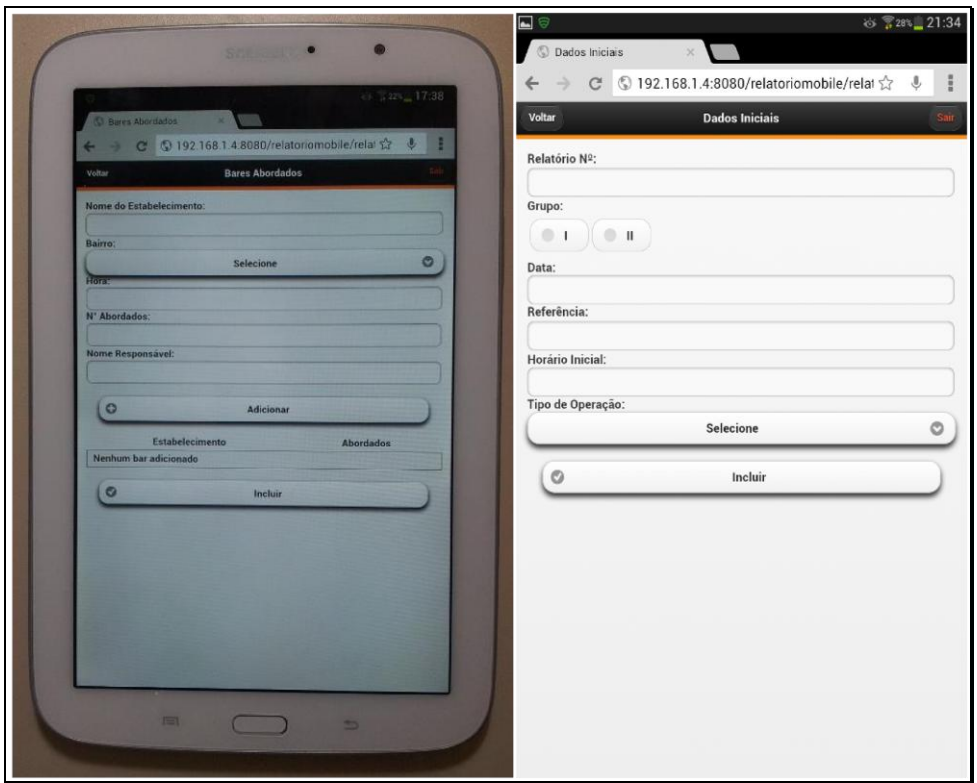

**Figura 34 – Smartphone Samsung Galaxy Note 8" e o navegador Chrome**

Todas as funcionalidades da aplicação foram validadas diversas vezes, se portando conforme o esperado. Porém, em alguns casos, constatou-se a demora no processo de visualização de relatório, além do navegador Web Mozilla Firefox, em um primeiro momento, algumas vezes, não executar nenhuma ação na primeira vez quando um botão era acionado.

# **4.1 TESTES DO PROTÓTIPO COM USUÁRIOS**

A realização de testes com usuários é uma etapa prevista pela engenharia de software, para permitir que o cliente valide todos os requisitos do sistema (PRESSMAN, 2011).

A forma de avaliação do protótipo ocorreu por meio da aplicação de um questionário (ver APÊNDICE H), sendo que o perfil dos entrevistados está apresentado na seção 4.1.1 e as respectivas análises na seção 4.1.3.

#### **4.1.1 Perfil dos Entrevistados**

Os profissionais de segurança pública selecionados para executarem os testes do protótipo são todos pertencentes a ROTAM, em um número total de oito policiais, os quais também são responsáveis pela elaboração do relatório de serviço, além de possuírem mais de cinco anos de serviço na instituição.

#### **4.1.2 Avaliação do Protótipo**

Por meio das questões propostas para o teste buscou-se avaliar os seguintes aspectos sobre a implementação deste protótipo:

- a usabilidade do protótipo;
- se o uso do protótipo é considerado uma melhoria em relação a confecção atual do relatório;
- quais melhorias podem ser realizadas no protótipo.

Para realizar esta avaliação o entrevistado deveria utilizar o protótipo e, ao final, responder algumas questões, as quais admitiam respostas no padrão "sim" ou "não", além de uma questão específica, na qual o policial solicitado deveria descrever sua resposta de forma discursiva.

#### **4.1.3 Síntese dos resultados**

A partir das respostas dos questionários, uma tabulação dos resultados foi realizada, a fim de subsidiar uma análise quantitativa dos resultados, conforme a Tabela 4.

| Questão                                                                                                    | Sim (%) | Não (%) |
|----------------------------------------------------------------------------------------------------|---------|---------|
| 1) Você precisou de algum treinamento ou<br>experiência prévia para utilizar o protótipo?                                                 | 100     |         |
| 2) O protótipo foi fácil utilização?                                                                                                    | 100     |         |
| 3) Você considera que a organização do<br>aplicativo propicia uma navegação fácil e<br>dinâmica?                                          | 88      | 13      |
| 4) Os formulários disponíveis nas telas<br>do.<br>sistema lhe parecem similares<br>aos<br>do<br>formulário de papel utilizado atualmente? | 100     |         |
| 5) O protótipo exigiu que você lembrasse dos<br>dados exatos de uma tela para outra?                                                      |         | 100     |
| 6) O sistema lhe proporcionou feedback de<br>todas suas ações?                                                                            | 75      | 25      |
| 7) Você considera que a interface do protótipo<br>ajuda no gerenciamento do relatório?                                                    | 100     |         |
| 8) O tempo de preenchimento das informações<br>no protótipo é parecido com o tempo gasto no<br>processo feito atualmente?                 | 75      | 25      |
| 9) Você avalia que o protótipo atendo o objetivo<br>proposto?                                                                             | 100     |         |

**Tabela 4 – Resumo das respostas do questionário aplicado aos policiais**

Assim, pode-se constatar que os resultados foram satisfatórios, demonstrando que o protótipo é de fácil utilização, as telas muito se assemelham ao formulário em papel, pode ser utilizado por qualquer pessoa, sem a necessidade de treinamento, além de ser útil e alcançar os objetivos deste trabalho.

Por outro lado, observaram-se alguns pontos a serem melhorados, principalmente as respostas do sistema às ações do usuário.

Ainda, percebeu-se que não há uma otimização do tempo de preenchimento entre o sistema e o formulário convencional, embora, haja um ganho de tempo por não ser necessária qualquer transcrição posterior para o meio eletrônico, eliminando-se ainda a demora no trâmite da documentação, reduzindo o esforço e tempo.

Ao ser oportunizado aos entrevistados que descrevessem sua opinião ou qualquer comentário que considerassem pertinente quanto ao presente trabalho, inúmeros pontos foram citados, dentre os quais, alguns se tornaram objeto do item 5.2.

Ressalta-se que além das respostas ao questionário, cada usuário fez comentários verbais sobre a utilização do protótipo, que indicaram as vantagens de sua utilização em relação ao mecanismo atual.

Por fim, as falhas detectadas foram anotadas e posteriormente corrigidas, dentre elas cita-se a nomenclatura de alguns botões não condiziam com a sua função, além do fato de não se apresentar mensagem de erro quando algum dos campos obrigatórios não estava devidamente preenchido, e a formatação no campo de inclusão de placa de veículo, já que era possível incluir mais caracteres do que as três letras e quatro números.

## **4.2 ANÁLISE DOS RESULTADOS OBTIDOS COM OUTROS ESTUDOS**

Ao analisar o projeto desenvolvido por Remor (2008), pôde-se verificar que, na época da elaboração do trabalho, a obtenção de materiais ou publicações para pesquisa sobre dispositivos móveis era escasso, fato que hoje não ocorre, por causa da popularização desses dispositivos.

O projeto desenvolvido por Gonçalves (2010) tem uma similaridade com o trabalho desenvolvido por Remor (2008), pois ambos desenvolveram aplicações nativas, uma para a plataforma Android e outra para Windows Mobile, o que, para o presente trabalho, seria considerado uma limitação.

## **5 CONCLUSÃO**

O presente trabalho teve por meta melhorar o gerenciamento de relatórios de serviço elaborados por policiais militares de tropas especializadas no combate à criminalidade violenta, integrantes da Polícia Militar do Estado do Paraná.

Deste modo, desenvolveu-se um protótipo de aplicativo baseado em dispositivos móveis, cujo foco deu-se em aparelhos *smartphone*, podendo também ser utilizado em *tablets*.

Antes do desenvolvimento do projeto, dúvidas surgiram a respeito de qual plataforma seria utilizada na construção do aplicativo, tendo como opções o desenvolvimento de uma aplicação nativa ou *Web mobile*, contudo, a primeira limitaria o número de dispositivos contemplados, enquanto a segunda atingiria uma grande quantidade de dispositivos, independentemente do sistema operacional utilizado, sendo, portanto, a escolhida.

Durante o desenvolvimento do protótipo foram utilizadas, principalmente, a linguagem de programação Java, o uso do *framework* JSF e a biblioteca de componentes *PrimeFaces Mobile*, que além de satisfazerem as necessidades do projeto se mostraram uma escolha acertada, considerando-se o conhecimento prévio de tais ferramentas, o que proporcionou agilidade ao período de codificação, bem como a identificação de soluções de problemas mais complexos.

O protótipo desenvolvido cumpriu seus objetivos, conforme os requisitos levantados na seção 3.2, sendo que, por meio do uso de variados conceitos e recursos, referentes ao desenvolvimento para dispositivos móveis, obteve-se uma proposta melhor para o gerenciamento dos relatórios.

A realização deste trabalho permitiu a aplicação de muitos conceitos estudados no decorrer do curso e, também, serviu de base para assuntos que foram além das disciplinas abordadas. A prática contribui, ainda, para a fixação e um melhor aproveitamento das aulas ministradas no curso de especialização.

Um fato importante a ser citado é que todas as ferramentas utilizadas no protótipo são gratuitas e apresentam vasta documentação, possuindo listas de discussões em comunidades ativas de desenvolvedores. Isto é importante, para possibilitar a sua utilização sem onerar o Estado, gerando com isso benefícios econômicos.

Espera-se que este trabalho possa servir de reflexão e inspiração para a criação de aplicativos voltados à polícia militar, utilizando-se do conceito de mobilidade e tentando abranger a maioria dos dispositivos móveis presentes no mercado brasileiro.

### **5.1 DIFICULDADES ENCONTRADAS**

Durante o processo de testes observou-se um problema decorrente da instabilidade na conexão com a internet utilizando o pacote de dados. E em alguns momentos o pacote não estava disponível e em outros a velocidade da conexão sofria oscilações que ocasionavam variações no tempo de resposta do aplicativo, de tal modo que deve ser realizada uma ampla análise considerando a variedade de operadoras de celulares, bem como a diversidade de planos e pacotes de dados, a fim de minimizar o problema.

Outra dificuldade encontrada foi, em relação ao *PrimeFaces Mobile*, que é uma biblioteca formada por um pequeno número de componentes específicos e otimizados para uso em dispositivos móveis, sendo que Çivici (2012) cita que outros componentes utilizados em aplicações JSF para Web também podem ser utilizados. O problema é que nem todos são suportados para rodar na plataforma *mobile* e não existe documentação que indique quais se adaptam a esse meio. Por isso, alguns componentes foram substituídos ou adaptados para funcionar conforme o esperado, ocasionando um atraso e replanejamento na construção das telas utilizadas pelos usuários.

Por fim, constatou-se uma dificuldade quanto ao *design* de interface de usuário, pois a ideia era organizar a grande quantidade de dados necessária para compor um relatório em pequenos grupos para uma melhor interação do usuário com o aplicativo, diante das limitações de tamanho da tela dos *smartphones*, problema que foi atenuado com a lista de padrões de *design* para aplicativos móveis apresentada por Neil (2012).

Mesmo com as dificuldades relatadas, o aplicativo demonstrou ser muito funcional e de fácil utilização dentro dos objetivos propostos, permitindo um melhor aproveitamento da tecnologia e mobilidade para a atividade policial.

#### **5.2 TRABALHOS FUTUROS**

Considerando que a aplicação foi apresentada em forma de um protótipo, poderão ser inseridas outras funcionalidades no futuro, que venham a contribuir para a evolução do trabalho realizado. Algumas possibilidades são apresentadas a seguir:

- Incluir gráficos no momento da visualização do relatório mensal, sobre o número de abordados, bairros mais patrulhados e boletins de ocorrência confeccionados;
- Desenvolver um mecanismo de armazenamento de dados local para posterior envio;
- Envio de alerta, por e-mail, para o comandante do batalhão quando um novo relatório for inserido na base de dados;
- Possibilidade de inclusão de fotos que os policiais achem pertinentes ao relatório elaborado;
- Utilização do posicionamento em tempo real via GPS integrado com o *Google Maps*, salvando rotas e locais percorridos pelos policiais, para posterior visualização;
#### **6 REFERÊNCIAS**

APACHE TOMCAT. **Apache Tomcat**. Disponível em: <http://tomcat.apache.org/> Acesso em: 01 jun. 2013.

BOOCH, G.; RUMBAUGH, J.; JACOBSEN, I. **The Unified Modeling Language User Guide**. 2. ed., Addison-Wesley, 2005.

BURNS, Ed; SCHALK, Chris. **JavaServer Faces 2.0**: The Complete Reference. Nova York: McGray-Hill, 2010.

CASTRO, Eduardo Bernardes. **Modelagem Lógica de dados**: Construção Básica e Simplificada. Rio de Janeiro: Editora Ciência Moderna Ltda., 2012.

ÇIVICI, Çağatay. **PrimeFaces Mobile User's Guide 0.9.3**.Turquia, 2012. 40 p.

DARIVA, Roberto. **Gerenciamento de Dispositivos Móveis e Serviços de Telecom**. Rio de Janeiro: Elsevier Editora, 2011.

DEITEL, Paul J.; DEITEL, Harvey M. **Java Como Programar**. 6. ed. São Paulo: Prentice Hall, 2005.

DYER, Russel J. T. **Mysql in a Nutshell.** 2. ed. EUA: O'Reilly Media, 2008.

EMFEXPLAINED. **3G e a Saúde.** s.d. Disponível em: <http://www.emfexplained.info/por/?ID=25506> Acesso em: 15 jun. 2013.

FERNANDES, Bruno. **Aplicações mobile ou sites mobile**. 2010. Disponível em: <http://imasters.com.br/artigo/17070/desenvolvimento/aplicacoes-mobile-ou-sites-mobile-oque-e-melhor/> Acesso em: 23 abr. 2013.

FIGUEIREDO, Carlos Maurício Serôdio; NAKAMURA, Eduardo. Computação móvel: novas oportunidades e novos desafios. **T&C Amazônia**, ano 1, nº 2, Junho 2003. Disponível em <https://portal.fucapi.br/tec/imagens/revistas/ed02\_04.pdf>. Acesso em: 30 abr. 2013.

FOLHA DE SÃO PAULO. **Participação de tablet e celular na internet brasileira quadruplica em um ano**. São Paulo, 2012. Disponível em: <http://www1.folha.uol.com.br/tec/1137021-participacao-de-tablet-e-celular-na-internetbrasileira-quadruplica-em-um-ano.shtml> Acesso em: 10 jan. 2013.

GALLIERS, R.. **Information Analysis**: Selected Readings**.** Addison-Wesley, 1987.

GALLO, Michael A.; HANCOCK, William M. **Comunicação Entre Computadores e Tecnologias de Rede.** São Paulo: Thomson, 2002.

GAMMA, Erich et al. **Padrões de Projetos: Soluções reutilizáveis de software orientado a objetos.** Porto Alegre: Bookman, 2000.

GONÇALVES, Julio Cesar. **Uso da Plataforma Android em um Protótipo de Aplicativo Coletor de Consumo de Gás Natural.** 2011. 63 f. Monografia (Especialização em Tecnologia Java) - Departamento Acadêmico de Informática, Universidade Tecnológica Federal do Paraná, Curitiba, 2011.

GONÇALVES, Rodrigo. **Universo Java.** São Paulo: Digerati Books, 2008. 272 p.

GOUVEIA, L. B.; RANITO, J. **Sistemas de Informação de Apoio a Gestão**. Porto, 2004.

GUEDES, Gilleanes T. A. **UML 2**: Uma Abordagem Prática. São Paulo: Novatec Editora, 2009.

HIBERNATE. **Hibernate Getting Started Guide 4.1.12 Final**. Disponível em: <http://docs.jboss.org/hibernate/orm/4.1/quickstart/en-US/html/> Acesso em: 13 mai. 2013.

IBGE. **Guia do Censo 2010 para Jornalistas.** Disponível em: <http://www.ibge.gov.br/home/presidencia/noticias/pdf/Guia\_do\_censo2010.pdf> Acesso em 20 mai. 2013.

IBGE. **Metodologia do Censo Demográfico 2000.** Disponível em: <http://www.ibge.gov.br/home/estatistica/populacao/censo2000/metodologia/metodologiacen so2000.pdf> Acesso em: 15 mai. 2013.

IBGE. **Principais Funções.** Disponível em: <http://www.ibge.gov.br/home/disseminacao/eventos/missao/instituicao.shtm> Acesso em: 05 jun. 2013.

IBGE. Censo 2010. Disponível em: < http://teen.ibge.gov.br/censo/censo-2010 > Acesso em: 25 mai. 2013.

INFOWESTER. **Tecnologias 2G e 2,5G**: TDMA, CDMA, GSM, GPRS e EDGE. Disponível em: <http://www.infowester.com/2g.php> Acesso em: 10 jun. 2013.

INFOWESTER. **O que é Wi-Fi (IEEE 802.11).** Disponível em: <http://www.infowester.com/wifi.php> Acesso em: 09 jun. 2013.

KHARE, Tanuj. **Apache Tomcat 7 Essentials.** United Kingston: Packet Publishing, 2012.

LABCISCO. **Padrão IEEE 802.11ac de Redes Wireless a 1Gbps.** Disponível em: <http://labcisco.blogspot.com.br/2013/03/padrao-ieee-80211ac-de-redes-wireless.html> Acesso em: 10 jun. 2013.

LEE, Valentino; SCHNEIDER, Heather; SCHELL, Robbie. **Aplicações móveis**: Arquitetura, projeto e desenvolvimento. Tradução: Amaury Bentes e Deborah Rüdiger. Revisão técnica: Renato Haddad. São Paulo: Person Education do Brasil, 2005. 330 p.

LEONE P.; GILLIHAN, D.; RAUCH, T. **Web-based prototyping for user sessions**: Medium-fidelity prototyping. In: Society for Technical Communications Annual Conference, 44. Toronto, *Proceedings…*, p. 231-234. Toronto, Canada: STC, 2000.

LUCKOW, Décio Heinzelmann; MELO, Alexandre Altair. **Programação Java para a Web**. São Paulo: Novatec Editora, 2010.

MILANI, André. **MySQL**: Guia do Programador. São Paulo: Novatec Editora, 2007.

MOFFATT, K.; FINDLATER, L.; DAVIES, R.; MCGRENER, J. **Participatory Design with Aphasic Individuals**. Extended Abstracts of Graphics Interface 2003. Disponível em: <http://www.cs.ubc.ca/~joanna/papers/GI2003\_abstract.pdf> Acesso em: 17 mai. 2013.

MORAES, Janaína B. D. **Técnicas para Levantamento de Requisitos.** Disponível em: <http://www.devmedia.com.br/articles/viewcomp.asp?comp=9151> Acesso em: 25 set. 2011.

MORIMOTO, Carlos E. **Entendendo a Questão do Alcance em Redes Wireless.** Disponível em: < http://www.hardware.com.br/dicas/alcance-redes-wireless.html> Acesso em: 05 jun. 2013.

NEIL, Theresa. **Padrões de Design para Aplicativos Móveis**. São Paulo: O'Reilly, 2012.

OLHAR DIGITAL. **Conheça as diferenças entre 1G, 2G, 3G, e 4G.** Disponível em: <http://olhardigital.uol.com.br/produtos/digital\_news/noticias/conheca-as-diferencas-entre-1g,-2g,-3g-e-4g> Acesso em: 08 jun. 2013.

OLIVEIRA, Leandro. **Web Mobile** – A Internet como Unificadora de Apps Móveis. Disponível em: <http://www.mobileasy.com.br/dotheevolution/2010/11/25/web-mobile-ainternet-como-unificadora-de-apps-moveis/> Acesso em: 22 abr. 2013.

ORACLE. **The Java EE 6 Tutorial.** Disponível em: <http://docs.oracle.com/javaee/6/tutorial/doc/docinfo.html>

PALMEIRA, Thiago Vinícius Varallo. **Java**: História e Principais Conceitos. <http://www.devmedia.com.br/java-historia-e-principais-conceitos/25178#ixzz2T0UyDXKG > Acesso em: 27 dez. 2012.

PORFÍRIO, Alexandre. Brasileiro **Lideram Acesso a Web por Dispositivos Móveis.** Disponível em: < http://www.alexandreporfirio.com/2012/10/11/noticias/brasileiros-lideramacesso-a-web-por-dispositivos-moveis/ > Acesso em: 23 dez. 2012.

PRATES, Rubens; NIEDERAUER, Juliano. **Guia de Consulta Rápida MySQL 5.** São Paulo: Novatec, 2006.

PRESSMAN, Roger S. **Engenharia de Software**, 7. ed. São Paulo: McGraw-Hill, 2011.

PRIMEFACES. **Primefaces Mobile.** Disponível em: <http://www.primefaces.org/showcaselabs/mobile/index.jsf> Acesso em: 20 fev. 2013.

PROMON. **Mobilidade**: A Grande Tendência do Futuro. Disponível em: < http://www.teleco.com.br/promon/pbtr/Mobilidade\_4Web.pdf > Acesso em: 16 abr. 2013.

PROTOCOLO TI. **MVC – Model-View-Controller**. Disponível em: <http://protocoloti.blogspot.com.br/2012/12/mvc-model-view-controller.html> Acesso em: 01 jun. 2013.

RCRWIRELESS. **Brazilian Smartphone Sales Increase 77% to 6.8 Million in 1H 12.** Disponível em: <http://www.rcrwireless.com/americas/20120914/devices/brazilssmartphones-sales-increases-77-6-8-million-1h12/> Acesso em: 10 dez. 2012.

REMOR, Cleiton Fernando. **Sistema para Coleta de Dados Baseado em Dispositivos Móveis e Web Services.** 2008. 137 f. Trabalho de Conclusão de Curso (Graduação) - Curso Superior de Bacharelado em Sistemas de Informação. Universidade do Planalto Catarinense, Lages, 2008.

REZENDE, Denis Alcides; ABREU, Aline França de. **Tecnologia da informação aplicada a sistemas de informação empresariais**: o papel estratégico da informação e dos sistemas de informação nas empresas. São Paulo: Atlas, 2001.

SANTOS, Robson Luís Gomes dos; MORAES, Anamaria de. **Usabilidade de interfaces para sistemas de recuperação de informação na web**: estudo de caso de bibliotecas on-line de universidades federais brasileiras. Rio de Janeiro, 2006. 347p. Tese de Doutorado – Departamento de Artes e Design, Pontifícia Universidade Católica do Rio de Janeiro.

SESP. **Relatório Estatístico Criminal** – 3° Trimestre de 2012. Disponível em: <http://www.seguranca.pr.gov.br/arquivos/File/RELATORIOESTATISTICO3TRIMESTRE. pdf> Acesso em: 08 dez. 2012.

SILVA, André. **Aplicações móbile: Web ou Nativa?**. Disponível em: <http://blog.caelum.com.br/aplicacoes-mobile-web-ou-nativa/> Acesso em: 23 mai. 2013.

SILVEIRA, Paulo et al. **Introdução à Arquitetura e Design de Software.** Rio de Janeiro: Elsevier Editora, 2012.

TELECO. **Tecnologias de Celular.** Disponível em: <http://www.teleco.com.br/tecnocel.asp> Acesso em: 12 jun. 2013.

TECMUNDO. **O que é Wi-Fi?**. Disponível em: <http://www.tecmundo.com.br/wi-fi/197-oque-e-wi-fi-.htm>. Acesso em: 25 mai. 2013.

UCETA F.A., Dixon M.A. and Resnick M.L. **Adding interactivity to paper prototypes**. In: Human Factors and Ergonomics Society Annual Conference, 42., Santa Monica, California. *Proceedings…*, 1998. p. 506-510.

WAZLAWICK, R. S. **Análise e Projeto de Sistemas de Informação Orientados a Objetos.** Rio de Janeiro: Elsevier, 2004.

WEBSPHEREHELP. **Architecture**. Disponível em: <http://www.webspherehelp.com/p/websphere-applications-server-base.html> Acesso em: 15 jun. 2013.

WI-FI ALLIANCE. **Discover and Learn**. Disponível em: <http://www.wi-fi.org/discoverand-learn> Acesso em: 12 jun. 2013.

#### **APÊNDICE A – VISÃO GERAL DO SISTEMA**

#### **Protótipo: Aplicativo para gerenciamento de relatório**

*Visão Geral do Sistema*

A Polícia Militar do Estado do Paraná necessita melhorar a gestão de seus relatórios de serviços, elaborados por integrantes de tropas especializadas no combate a crimes violentos.

Estas tropas são separadas por grupos que trabalham em dias diferentes, sendo que cada equipe é composta por no máximo 5 policiais, que são lotados em uma viatura, que possui um prefixo que a identifica.

Ainda, os integrantes de cada viatura são separados por funções a saber: Comandante, Motorista, 3° Homem, 4° Homem e 5° Homem.

Assim, torna-se necessária a criação de um sistema para gerenciar o processo de gestão de relatórios, cujo acesso dos usuários deve ser feito através de um site Web mobile.

O relatório deve possuir um número sequencial iniciando no número 1 acrescido de uma barra "/" e o ano decorrente, bem como a identificação do grupo, data, horário e local de aplicação.

Deve possuir, também, um campo para preenchimento da referência e o tipo de operação, como por exemplo, a pé, motorizado, etc..

Outro campo que deve constar no relatório é para o preenchimento sobre bares abordados, contendo o nome do estabelecimento, bairro, hora, quantidade de pessoas abordadas e o nome do responsável pelo bar.

Ainda, deve possuir campo para o preenchimento de veículos abordados, contendo a indicação de Modelo, Placa, Município, hora, número de pessoas abordadas e o nome do condutor.

Por fim, deverá conter um campo para indicar os locais patrulhados, devendo conter dados para município, bairro e horário.

Observa-se que as modalidades de ocorrências atendidas são: Termo Circunstanciado, Flagrante Delito / Ato Infracional e Inquérito Policial.

Os responsáveis pelo recebimento do relatório esclarecem que o sistema deve fornecer basicamente as seguintes informações:

1) Quantidade de pessoas abordadas, presas;

2) Quantidade de locais vistoriados;

3) Quantidade de veículos abordados, notificados, recolhidos e recuperados

4) Quantidade em gramas de drogas apreendidas;

5) Quantidade de armas recuperadas;

6) Em caso de atendimento de ocorrência, informar o prefixo da viatura que

atendeu a ocorrência o número do Boletim Unificado, a natureza, o local de encaminhamento, nome do detido e um pequeno descritivo.

7) As informação citadas devem ser recuperadas no período de uma data específica ou num mês específico.

## **APÊNDICE B – DIAGRAMA DE CASO DE USO**

A documentação dos casos de usos do protótipo de gerenciamento de relatório está descrita a seguir.

| Nome do Caso de Uso                         | Realizar Login                                                               |
|---------------------------------------------|------------------------------------------------------------------------------|
| <b>Ator Principal</b>                       | Policial                                                                     |
| <b>Resumo</b>                               | Este caso de uso descreve a etapa para<br>realizar login                     |
| Pré-Condições                               | É<br>necessário que o policial<br>esteja<br>cadastrado                       |
| Pós-Condições                               |                                                                              |
| Ações do Ator                               | Ações do Sistema                                                             |
| 1. Informar o usuário e a senha             |                                                                              |
|                                             | 2. Verificar a existência do usuário                                         |
|                                             | 3. Verificar se a senha está correta                                         |
| Restrições / Validações                     | 1. O usuário precisa existir                                                 |
|                                             | 2. A senha precisa estar correta                                             |
| Fluxo de Exceção I – Usuário não encontrado |                                                                              |
| Ações do Ator                               | Ações do Sistema                                                             |
|                                             | 1. Comunicar ao policial que o usuário não<br>foi encontrado                 |
| Fluxo de Exceção II - Senha inválida        |                                                                              |
| Ações do Ator                               | Ações do Sistema                                                             |
|                                             | 1. Comunicar ao policial que a senha<br>fornecida não combina com a senha do |

**Tabela 5 – Documentação do Caso de Uso Realizar Login.**

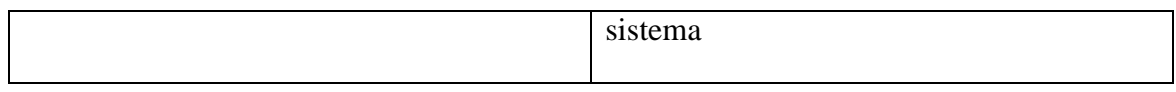

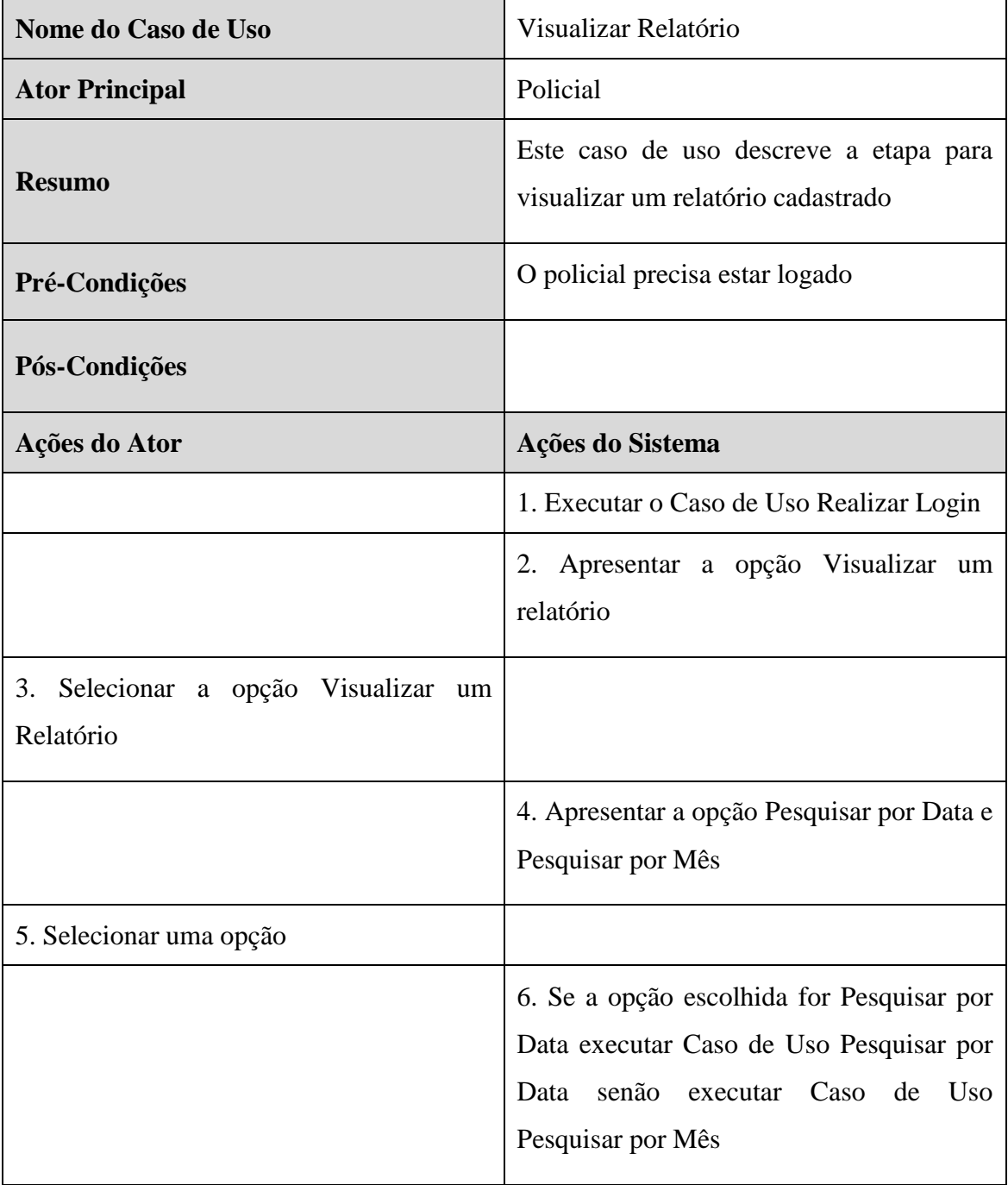

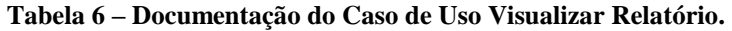

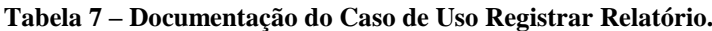

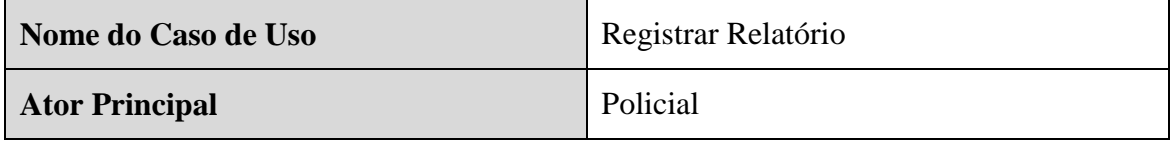

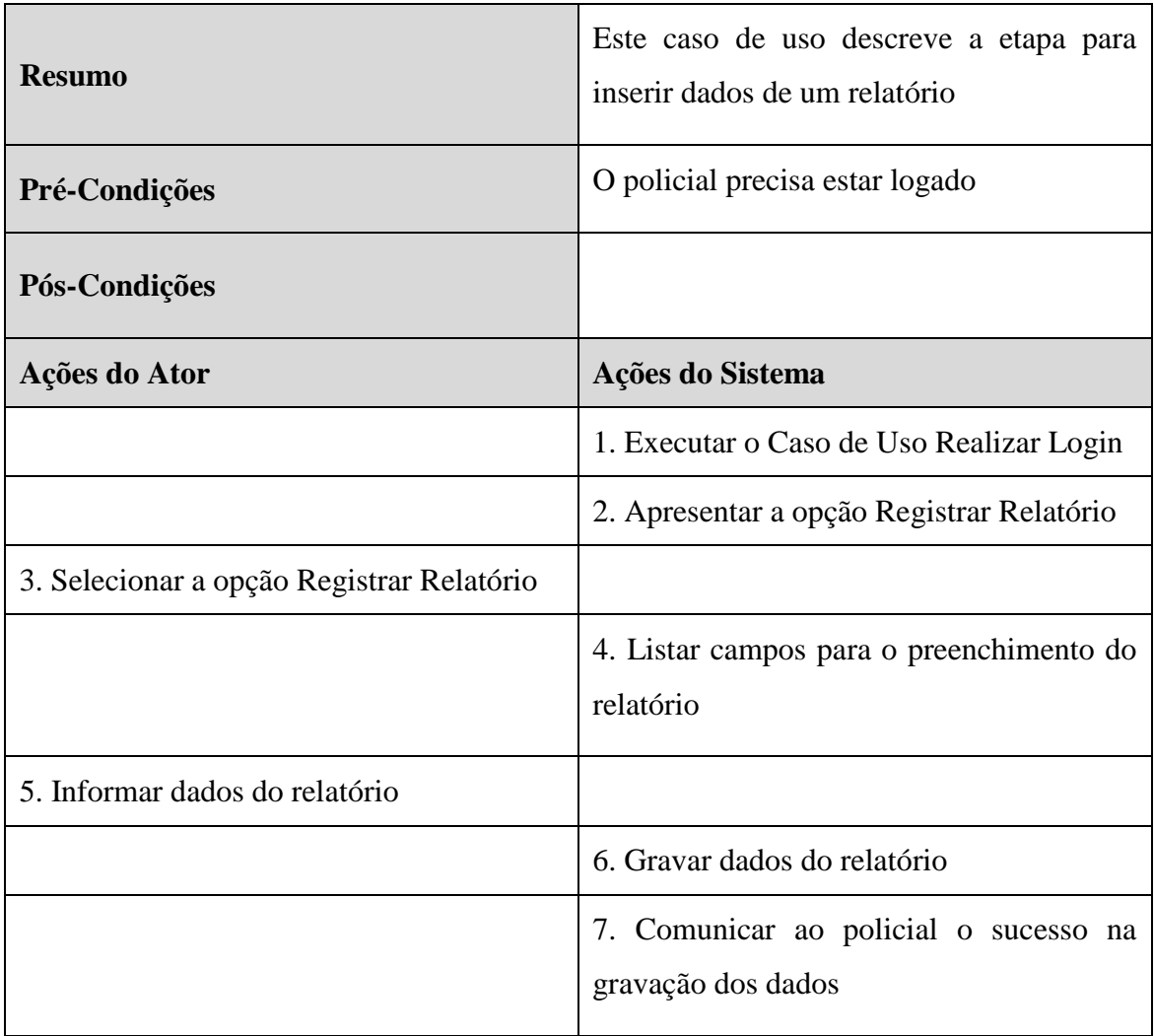

#### **Tabela 8 – Documentação do Caso de Uso Pesquisar por Data.**

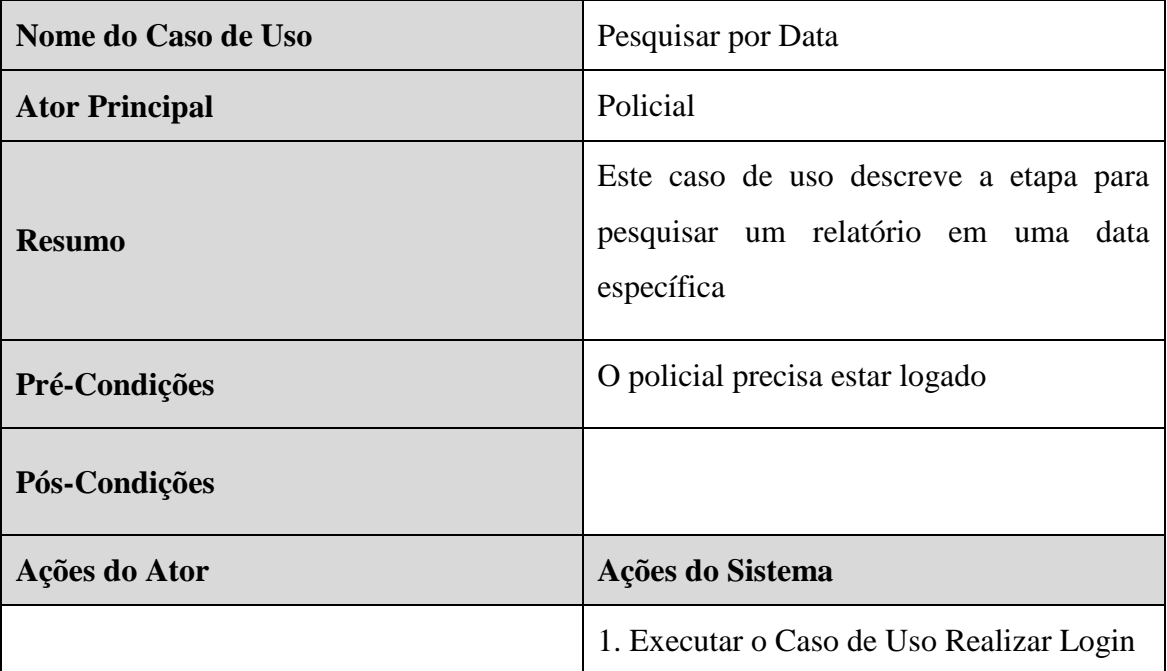

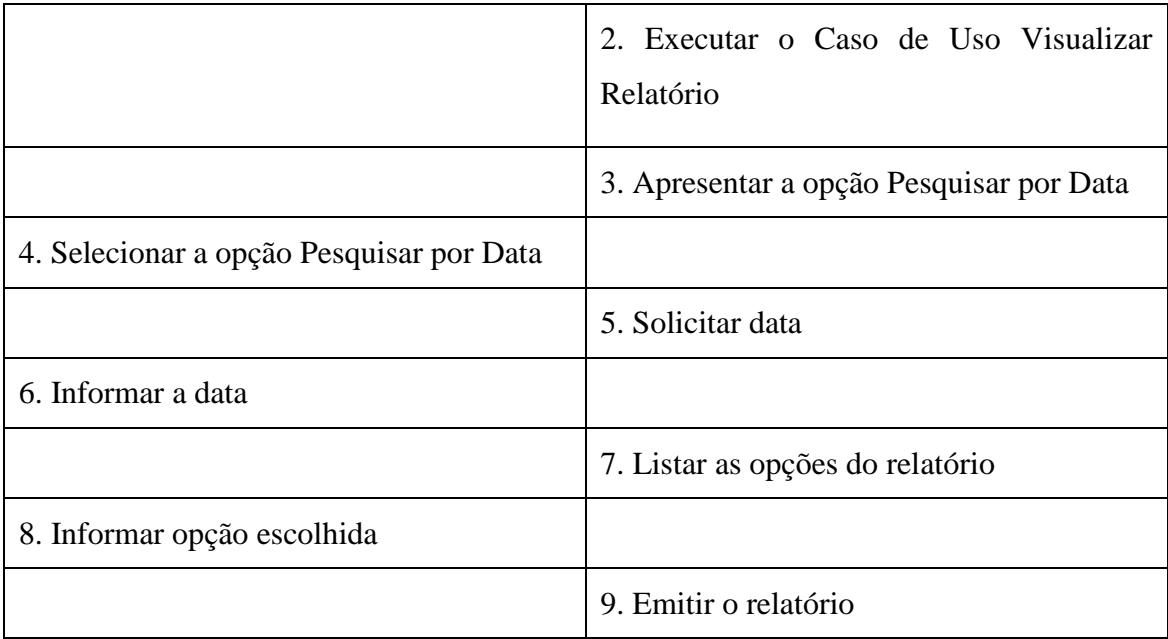

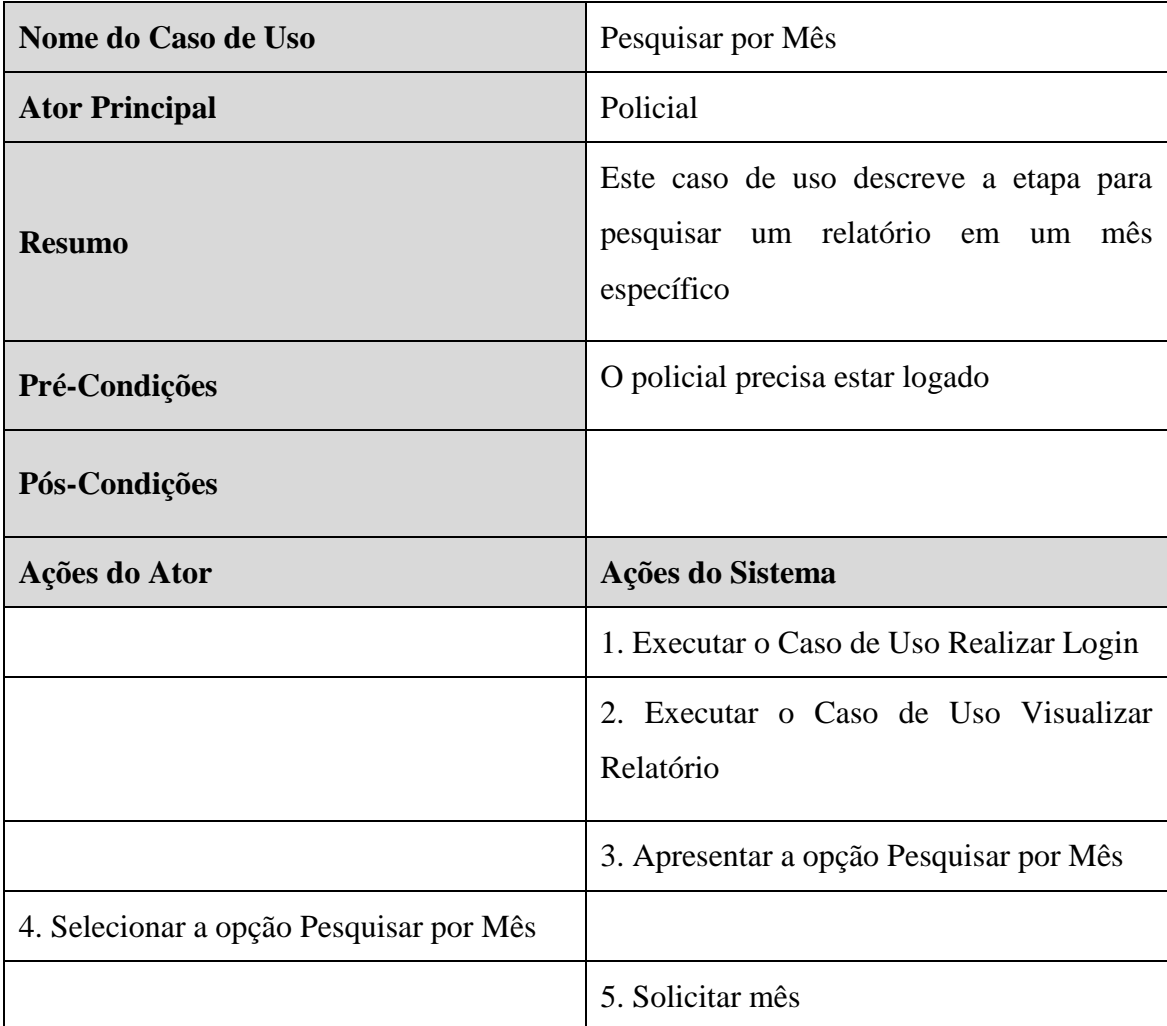

#### **Tabela 9 – Documentação do Caso de Uso Pesquisar por Mês.**

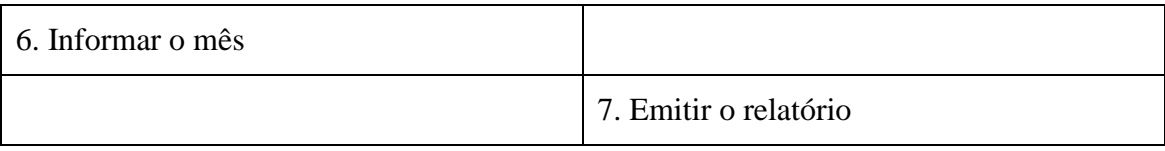

### **APÊNDICE C – DIAGRAMA DE CLASSE – TIPO 1**

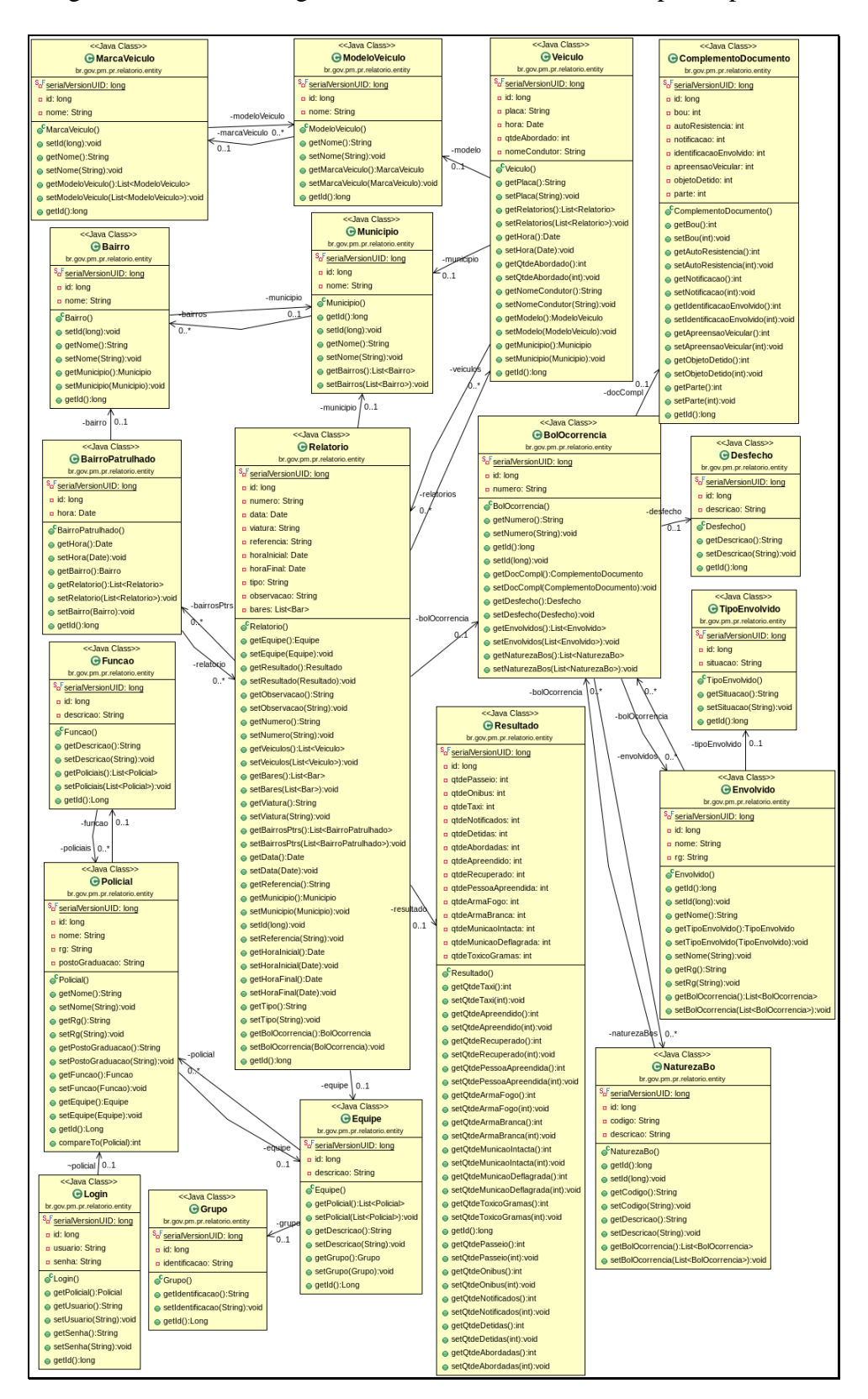

A Figura XX ilustra o diagrama de classe das entidades do protótipo desenvolvido.

**Figura 35 – Diagrama de Classe das entidades**

#### **APÊNDICE D – DIAGRAMA DE CLASSE – TIPO 2**

A Figura XX classes responsáveis pelo tratamento e manipulação dos dados do protótipo desenvolvido.

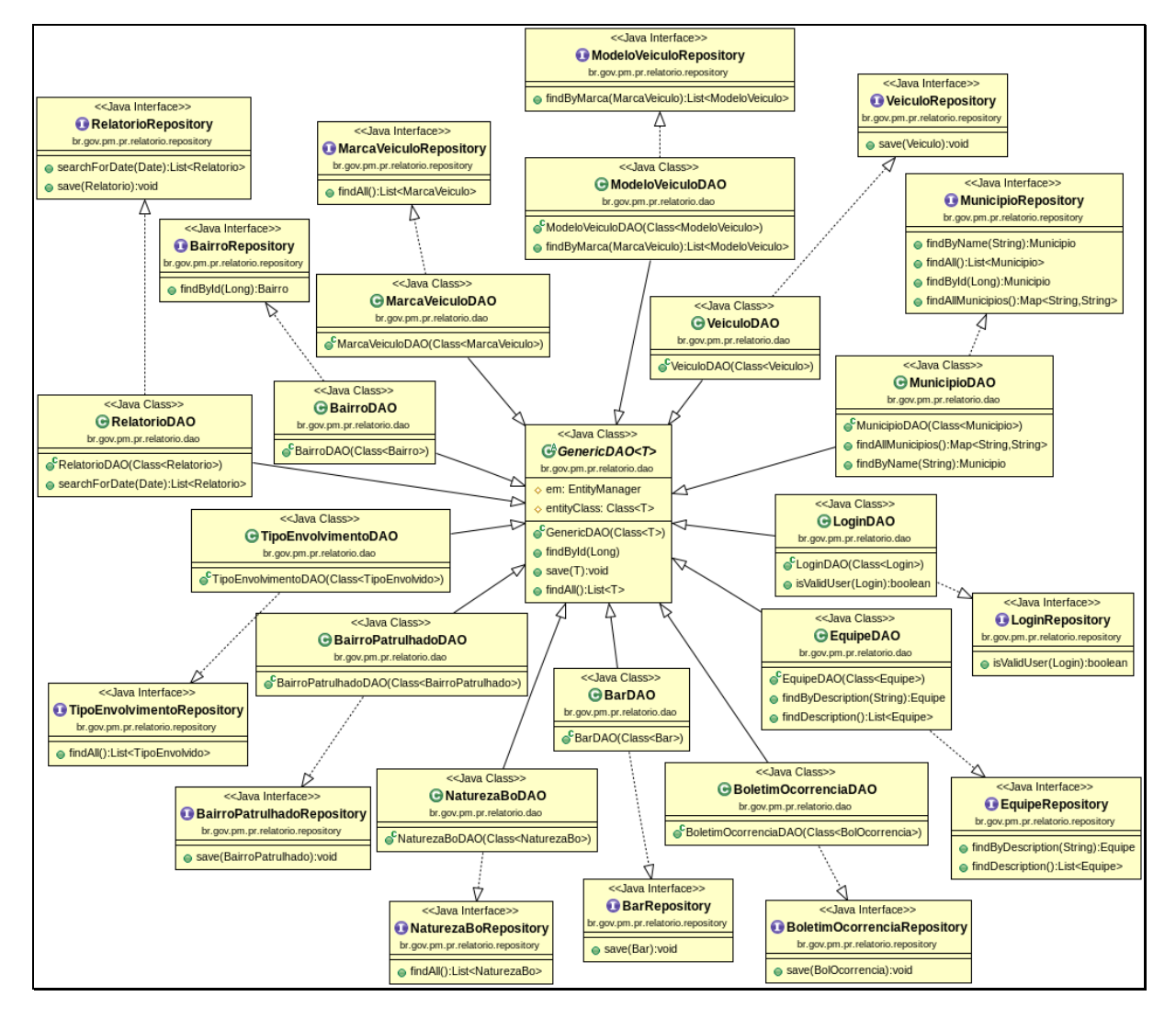

**Figura 36 – Diagrama de Classe das classes** *Model*

## **APÊNDICE E – DIAGRAMA DE SEQUÊNCIA**

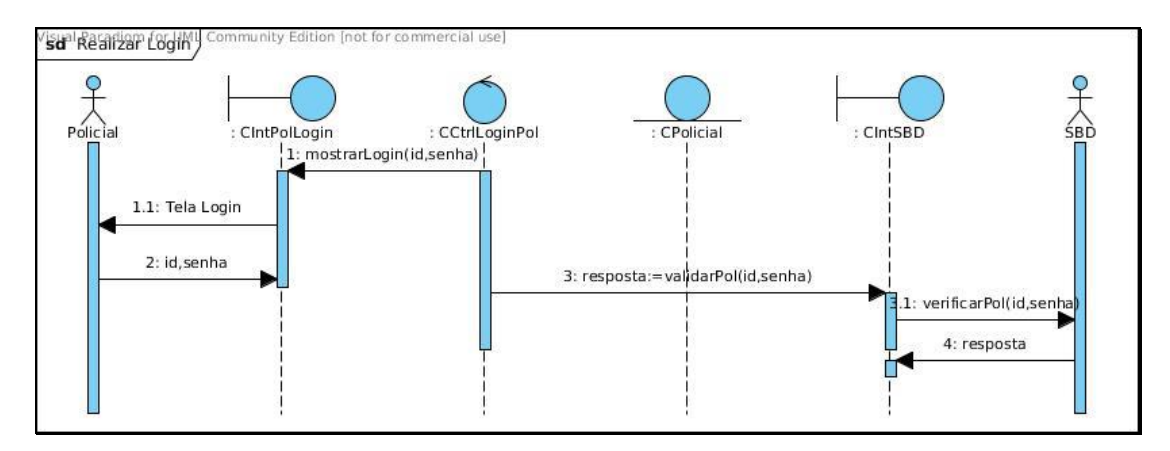

**Figura 37 – Diagrama de Sequência Realizar Login**

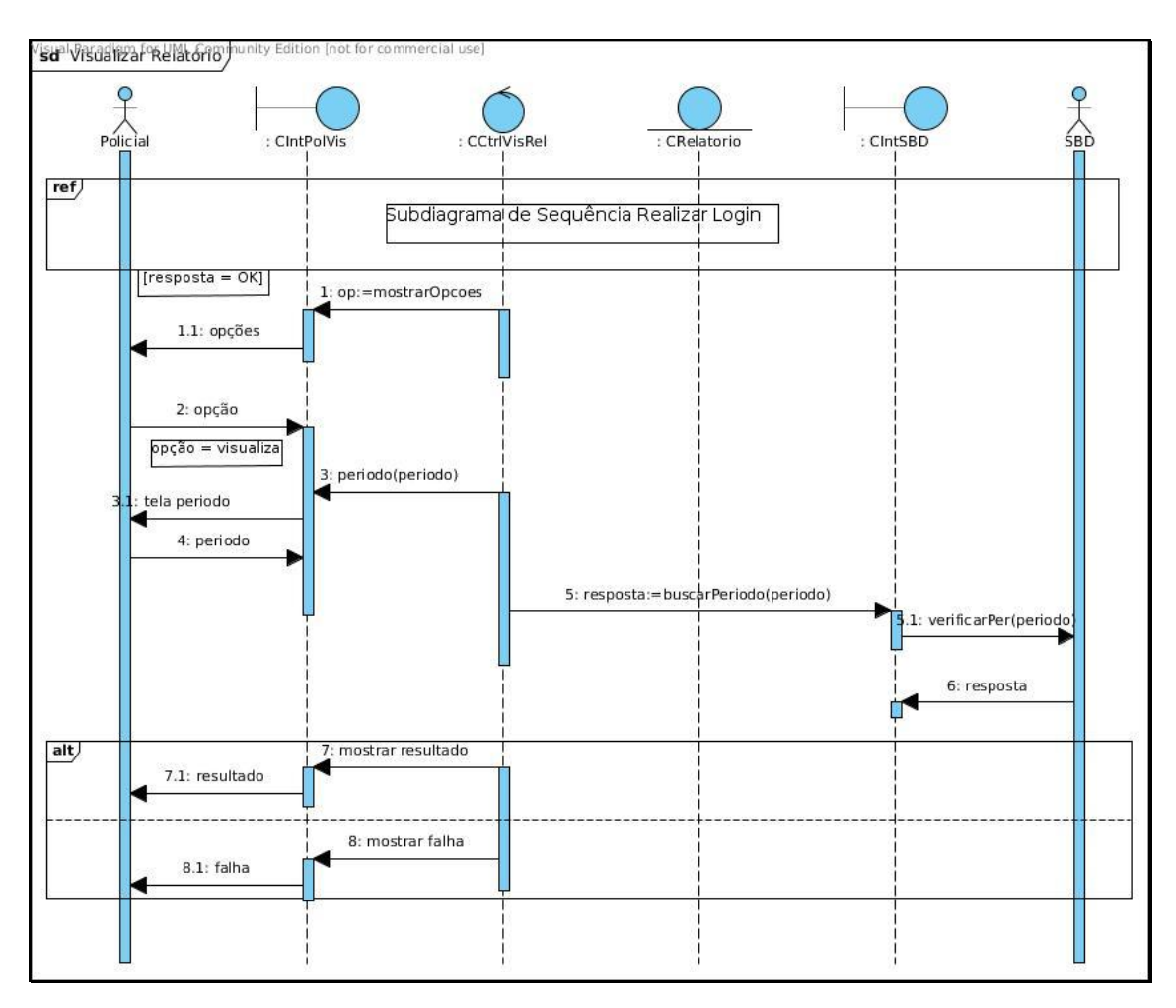

**Figura 38 – Diagrama de Sequência Visualizar Relatório**

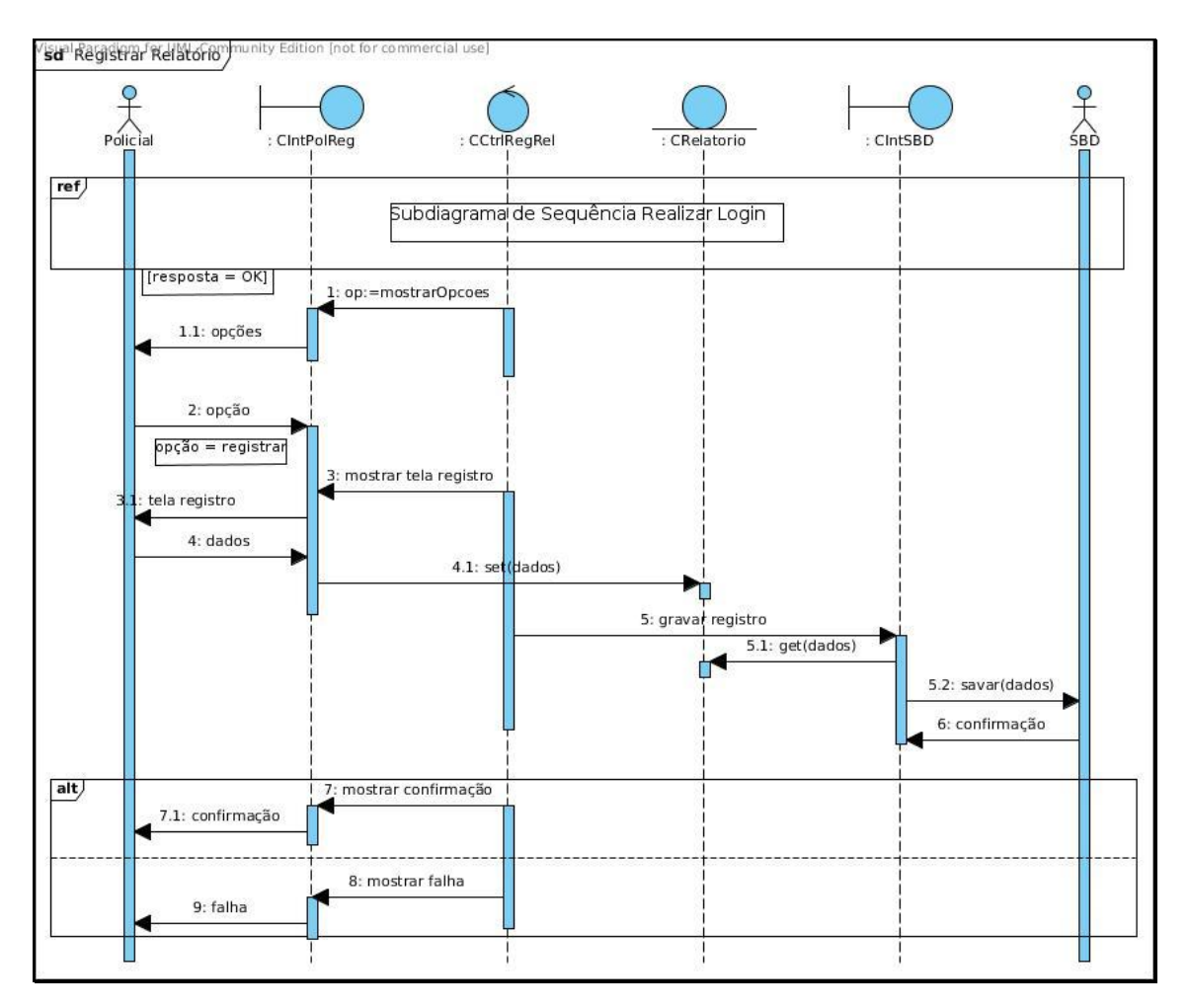

**Figura 39 – Diagrama de Sequência Registrar Relatório**

### **APÊNDICE F – DIAGRAMA ENTIDADE**

### **RELACIONAMENTO**

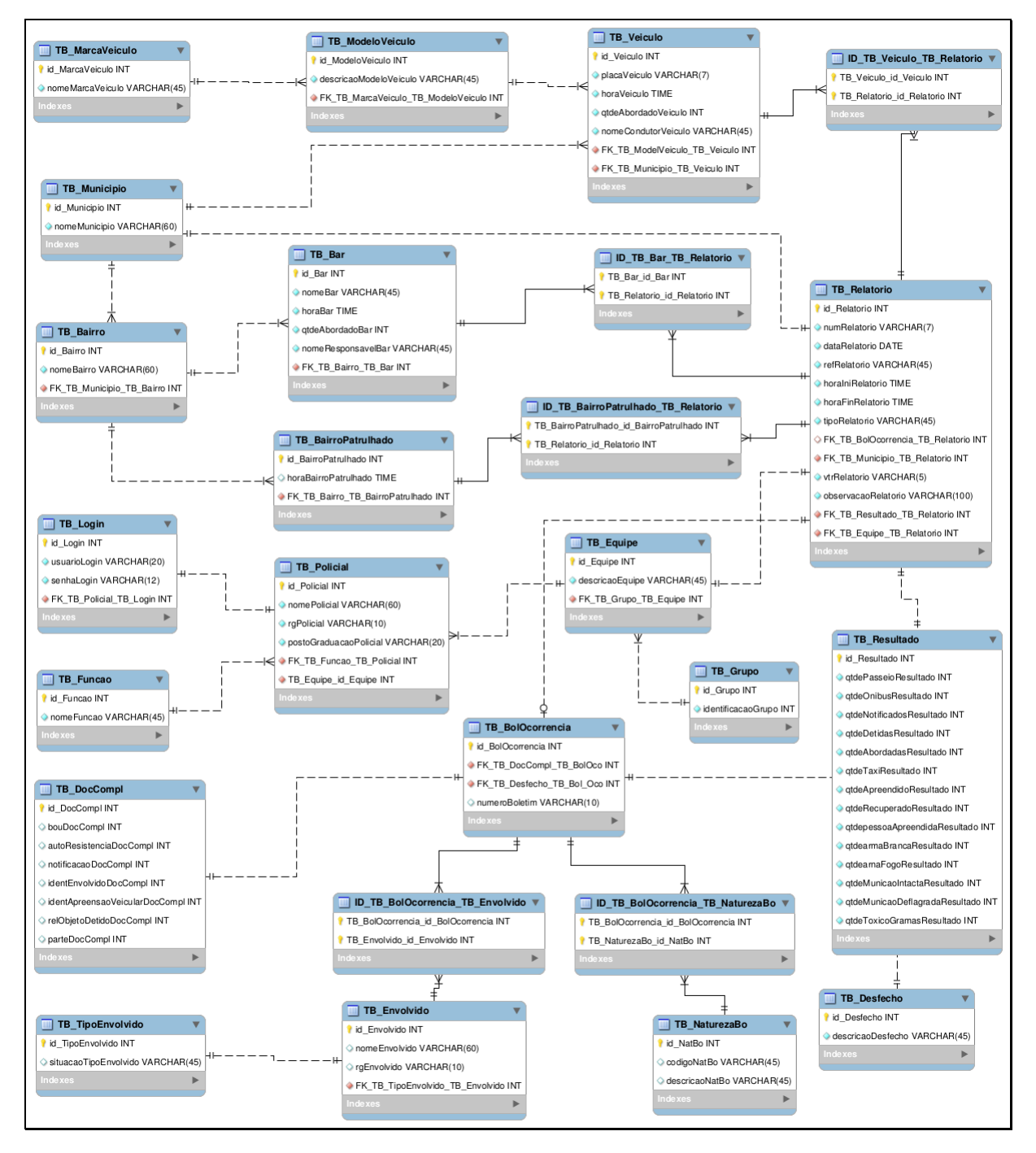

**Figura 40 – Diagrama Entidade-Relacionamento**

## **APÊNDICE G – PROTÓTIPO DE MÉDIA FIDELIDADE**

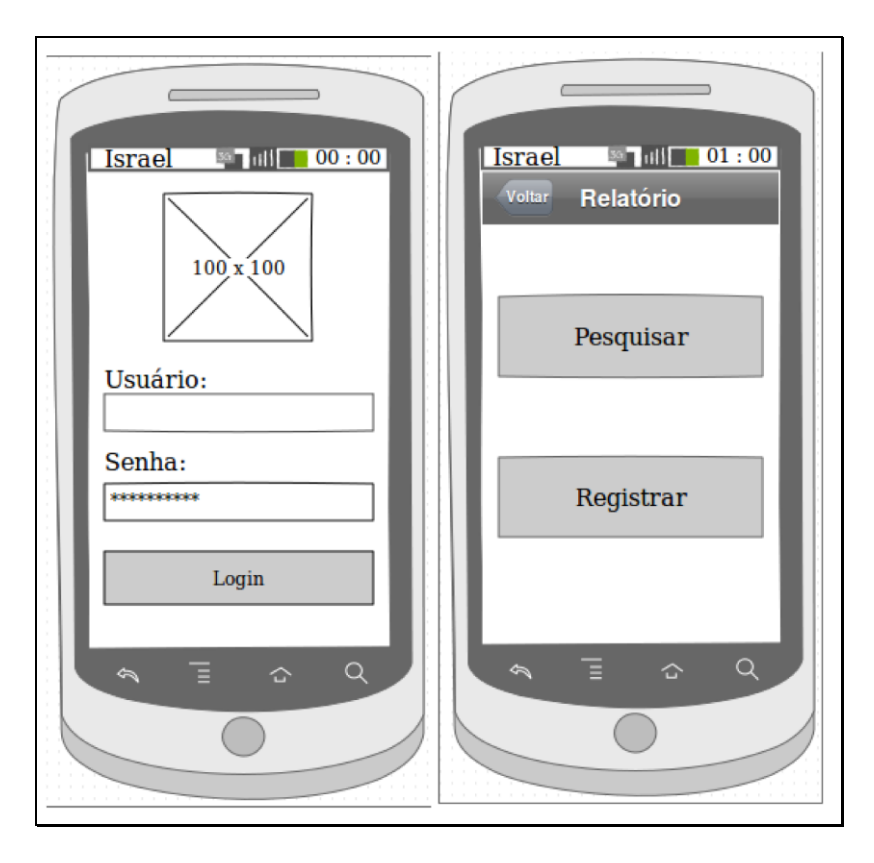

**Figura 41 – Protótipo da tela de login e tela principal**

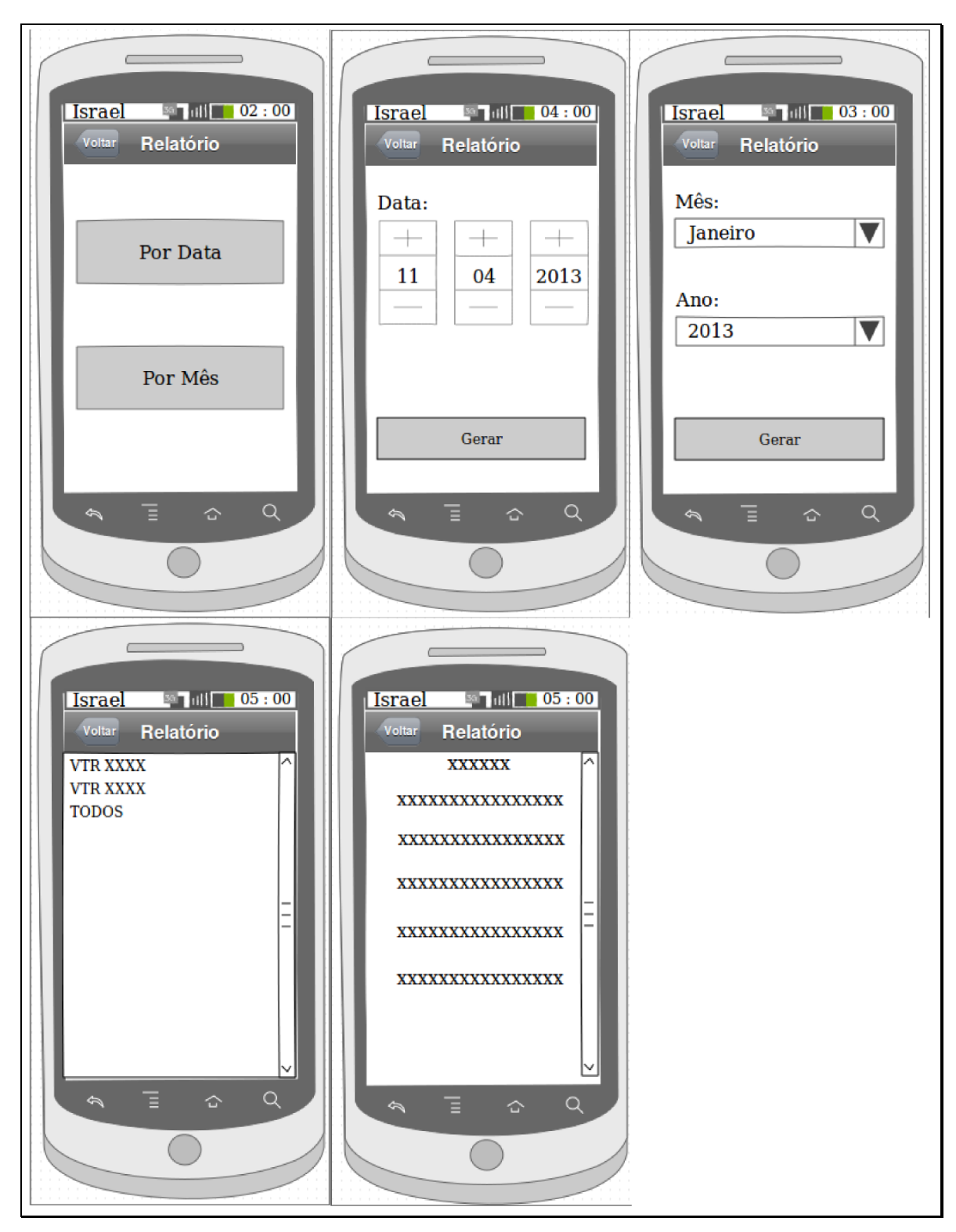

**Figura 42 – Protótipo das telas referentes a funcionalidade visualizar relatório**

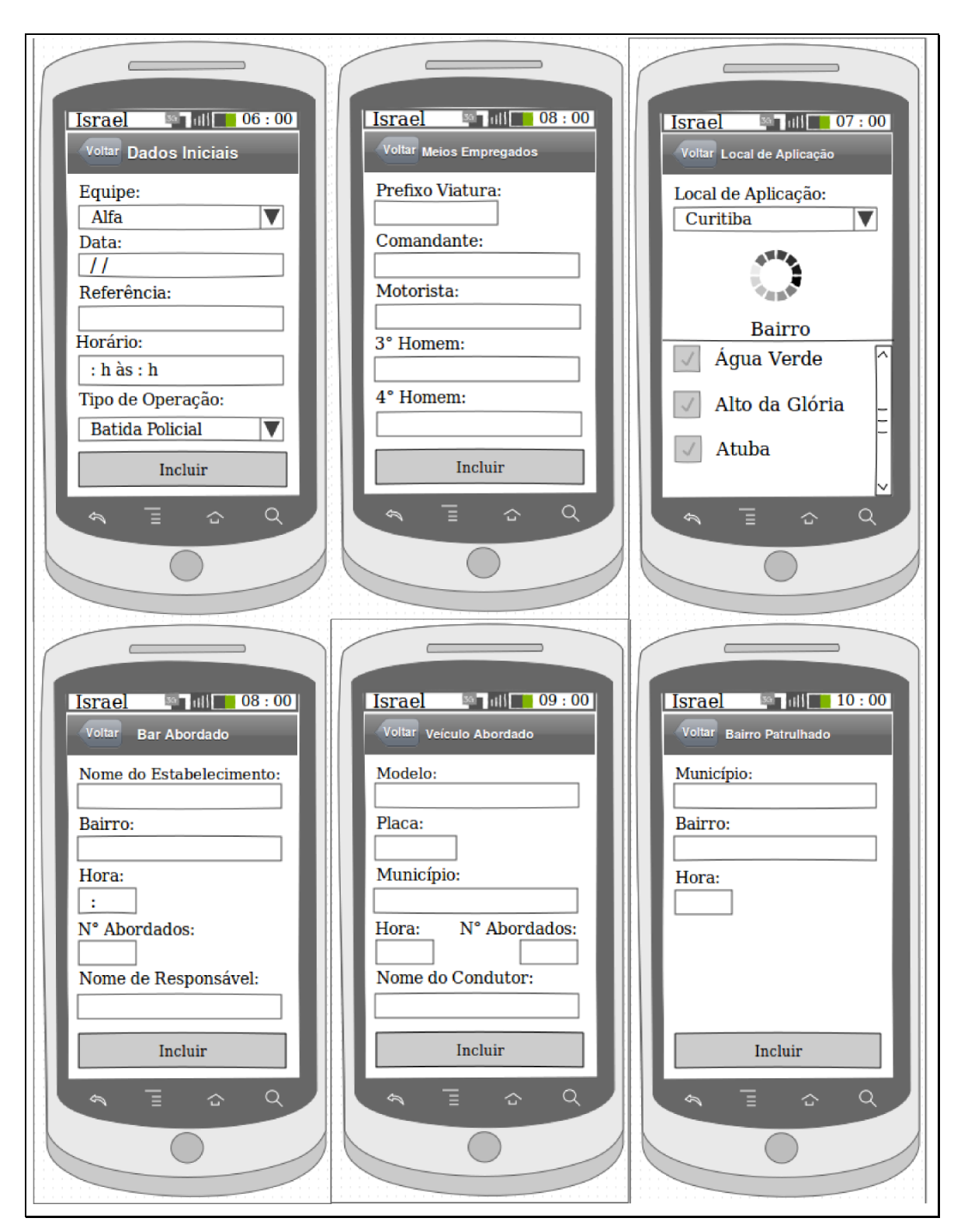

**Figura 43 – Protótipo das telas referentes a funcionalidade registrar relatório parte 1.**

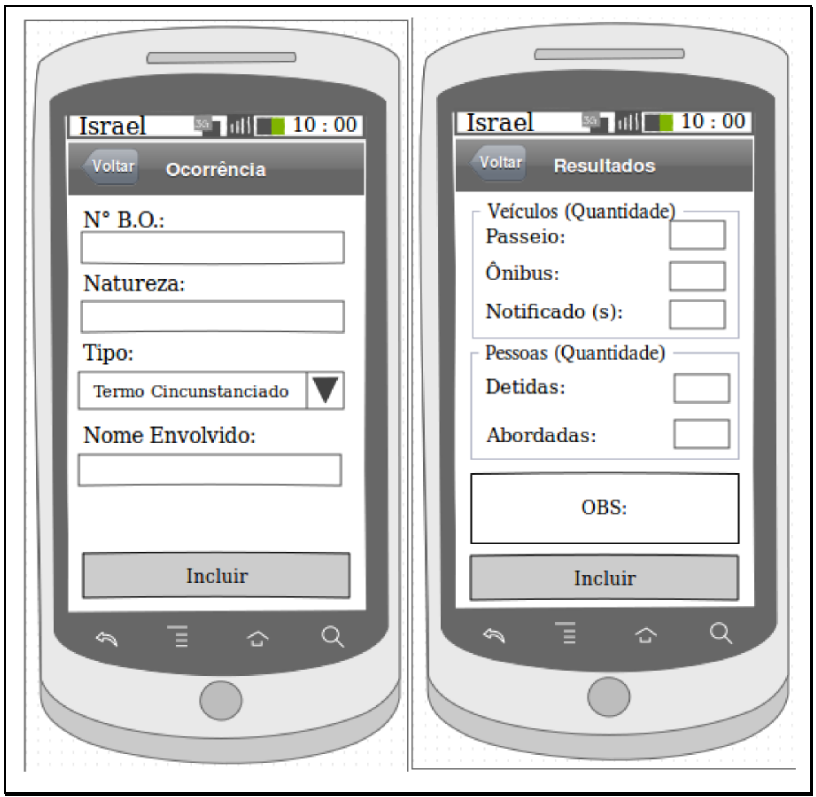

**Figura 44 – Protótipo das telas referentes a funcionalidade registrar relatório parte 2**

# **APÊNDICE H – QUESTIONÁRIO APLICADO AOS POLICIAIS**

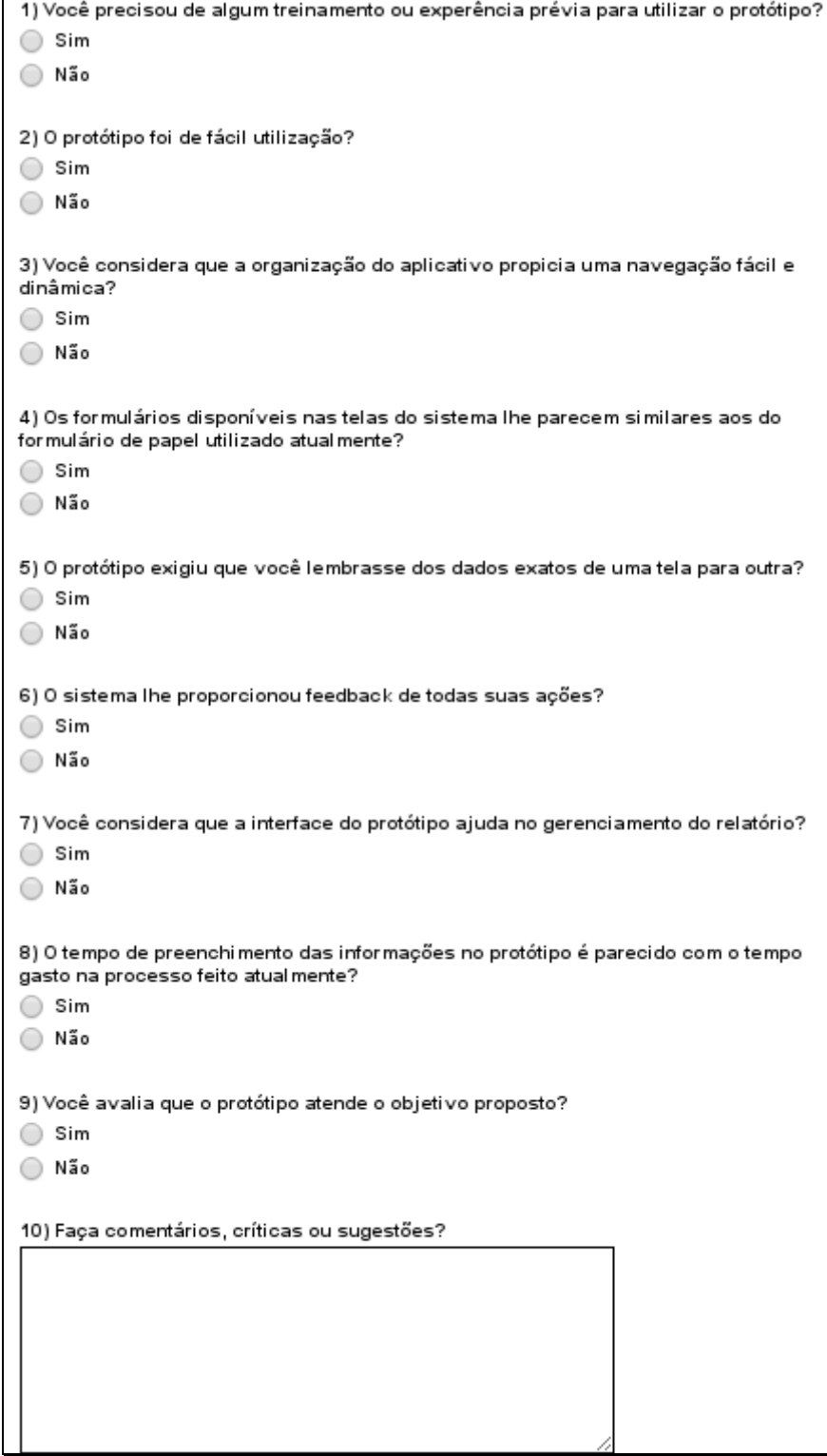

**Figura 45 – Questionário Aplicado aos Policiais**